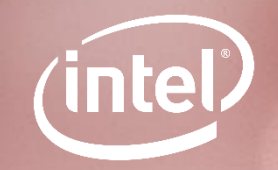

# **Numba/HPAT And Daal4py: The Painless Route In Python To Fast And Scalable Data-Analytics/Machine-Learning**

**This is hpcon intel**

# **LEGAL DISCLAIMER & OPTIMIZATION NOTICE**

Performance results are based on testing as of August and September 2018 and may not reflect all publicly available security updates. See configuration disclosure for details. No product can be absolutely secure.

Software and workloads used in performance tests may have been optimized for performance only on Intel microprocessors. Performance tests, such as SYSmark and MobileMark, are measured using specific computer systems, components, software, operations and functions. Any change to any of those factors may cause the results to vary. You should consult other information and performance tests to assist you in fully evaluating your contemplated purchases, including the performance of that product when combined with other products. For more complete information visit [www.intel.com/benchmarks](http://www.intel.com/benchmarks).

INFORMATION IN THIS DOCUMENT IS PROVIDED "AS IS". NO LICENSE, EXPRESS OR IMPLIED, BY ESTOPPEL OR OTHERWISE, TO ANY INTELLECTUAL PROPERTY RIGHTS IS GRANTED BY THIS DOCUMENT. INTEL ASSUMES NO LIABILITY WHATSOEVER AND INTEL DISCLAIMS ANY EXPRESS OR IMPLIED WARRANTY, RELATING TO THIS INFORMATION INCLUDING LIABILITY OR WARRANTIES RELATING TO FITNESS FOR A PARTICULAR PURPOSE, MERCHANTABILITY, OR INFRINGEMENT OF ANY PATENT, COPYRIGHT OR OTHER INTELLECTUAL PROPERTY RIGHT.

Copyright © 2018, Intel Corporation. All rights reserved. Intel, Xeon, Core, VTune, and the Intel logo are trademarks of Intel Corporation in the U.S. and other countries.

#### **[Optimization Notice](https://software.intel.com/en-us/articles/optimization-notice)**

**This is hpcon intel**

Intel's compilers may or may not optimize to the same degree for non-Intel microprocessors for optimizations that are not unique to Intel microprocessors. These optimizations include SSE2, SSE3, and SSSE3 instruction sets and other optimizations. Intel does not guarantee the availability, functionality, or effectiveness of any optimization on microprocessors not manufactured by Intel. Microprocessor-dependent optimizations in this product are intended for use with Intel microprocessors. Certain optimizations not specific to Intel microarchitecture are reserved for Intel microprocessors. Please refer to the applicable product User and Reference Guides for more information regarding the specific instruction sets covered by this notice. Notice revision #20110804

#### **The Reality of "Data Centric Computing"**

#### **Software Challenges:**

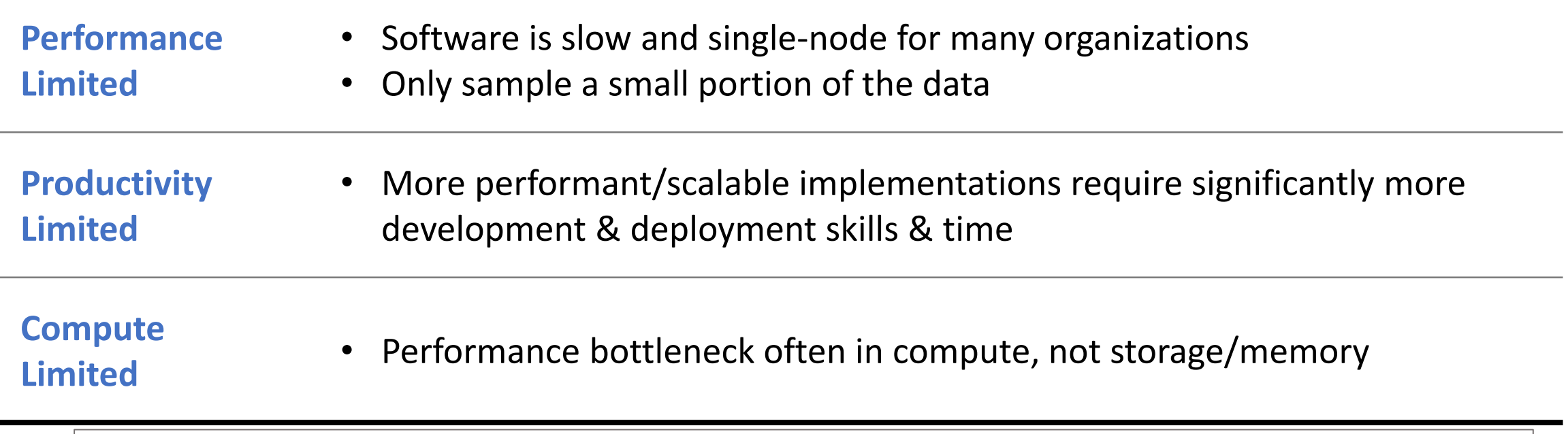

A typical data scientist only analyzes a small portion (probably 10%) of your data that they think has the most potential of bringing you great insights. This means you may miss out on valuable insights in the remaining 90% — insights that may be mission-critical for your business.

#### **Productivity with Performance via Intel® Python\***

#### **Intel® Distribution for Python\***

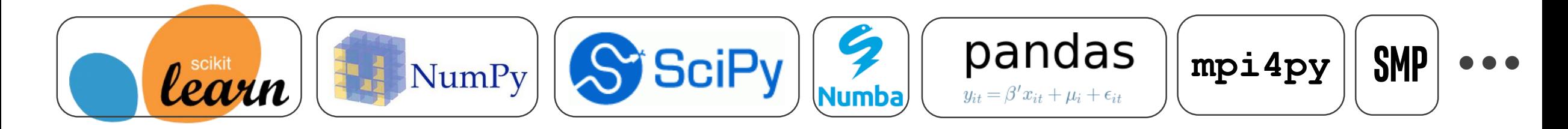

#### *Easy, out-of-the-box access to high performance Python*

- Prebuilt accelerated solutions for data analytics, numerical computing, etc.
- Drop in replacement for your existing Python. No code changes required.

Learn More: software.intel.com/distribution-for-python

THIS IS HPC ON INTEL **1999 AND A 1999 AND A 1999 AND A 1999 AND A 1999 AND A 1999 AND A 1999 AND A 1999 AND A 1999** 

#### **Intel® Distribution for Python\***

<https://software.intel.com/en-us/distribution-for-python>

conda create –c intel intelpython3\_full pip install intel-numpy intel-scipy intel-scikit-learn docker pull intelpython/intelpython3\_full

#### **Python APIs for Intel® MKL functions**

github.com/IntelPython/mkl\_fft github.com/IntelPython/mkl\_random github.com/IntelPython/mkl-service [\*]

**Python APIs for Intel® DAAL**  github.com/IntelPython/daal4py

THIS IS HPC ON INTEL **1999 WAS NOT THE REAL PROPERTY OF THE REAL PROPERTY OF THE REAL PROPERTY OF THE REAL PROPERTY OF THE REAL PROPERTY OF THE REAL PROPERTY OF THE REAL PROPERTY OF THE REAL PROPERTY OF THE REAL PROPERTY O** 

**Numba** with upstreamed Intel contributions Parallel Accelerator support for SVML support for TBB/OpenMP threading runtimes

#### **Accelerated NumPy, SciPy**

Intel® MKL Intel® C and Fortran compilers Linear algebra, universal functions, FFT

#### **Accelerated Scikit-Learn**

Intel® MKL Intel® C and Fortran compilers Intel® Data Analytics Acceleration Library (DAAL) via NumPy/Scipy

#### **Solutions for efficient parallelism** TBB4py github.com/IntelPython/smp

Intel® MPI library

https://software.intel.com/en-us/distribution-for-python/benchmarks

#### **Data Analysis and Machine Learning**

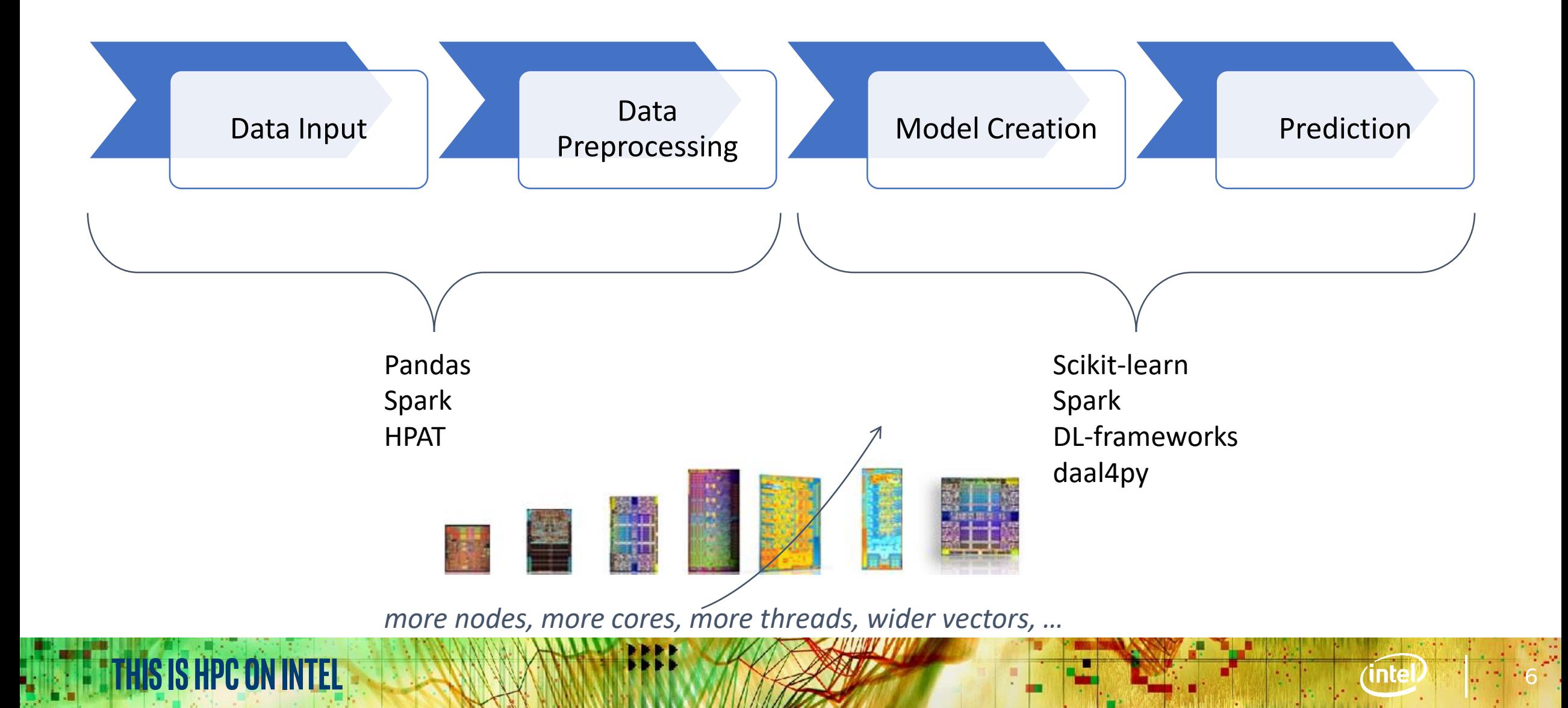

#### **Accelerating Machine Learning**

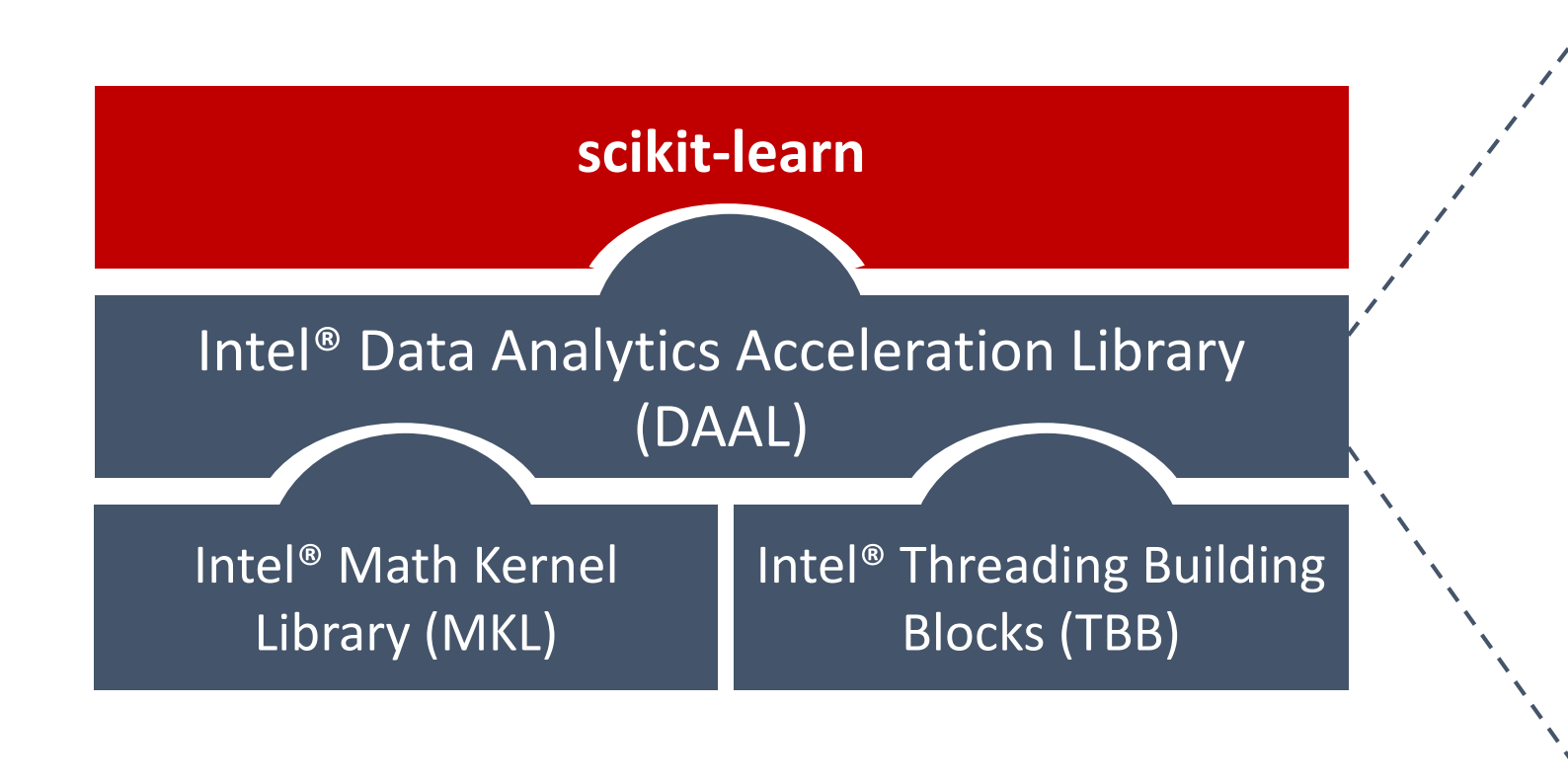

- $\triangleright$  Efficient memory layout via Numeric Tables
- $\triangleright$  Blocking for optimal cache performance
- $\triangleright$  Computation mapped to most efficient matrix operations (in MKL)
	- Parallelization via TBB
	- Vectorization

Try it out! conda install -c intel scikit-learn

#### **Close to native code scikit-learn Performance with Intel Python 2019 Compared to Stock Python packages on Intel® Xeon processors**

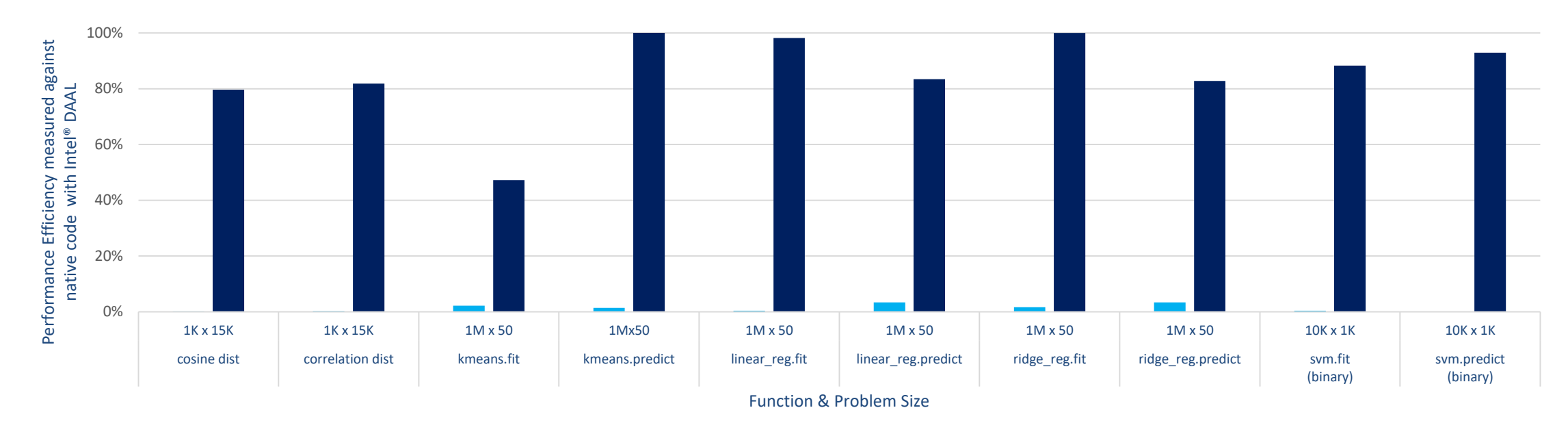

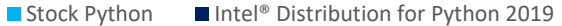

Configuration: Stock Python: python 3.6.6 hc3d631a 0 installed from conda, numpy 1.15, numba 0.39.0, llvmlite 0.24.0, scipy 1.1.0, scikit-learn 0.19.2 installed from pip; Intel Python: Intel Distribution for Python 2019 Go intel 11, numpy 1.14.3 intel py36 5, mkl 2019.0 intel 101, mkl fft 1.0.2 intel np114py36 6, mkl random 1.0.1 intel np114py36 6, numba 0.39.0 intel np114py36 0, livmlite 0.24.0 intel py36 0, scipy 1.1.0 intel np114py36 6, s **learn 0.19.1 intel\_np114py36\_35; OS: CentOS Linux 7.3.1611, kernel 3.10.0-514.el7.x86\_64; Hardware: Intel(R) Xeon(R) Gold 6140 CPU @ 2.30GHz (2 sockets, 18 cores/socket, HT:off), 256 GB of DDR4 RAM, 16 DIMMs of 16 GB@2666MHz**

Software and workloads used in performance tests may have been optimized for performance only on Intel microprocessors. Performance tests, such as SYSmark and MobileMark, are measured using specific computer systems, components, software, operations and functions. Any change to any of those factors may cause the results to vary. You should consult other information and performance tests to assist you in fully evaluating your contemplat purchases, including the performance of that product when combined with other products. For more complete information visit www.intel.com/benchmarks. Source: Intel Corporation - performance measured in Intel labs by Intel employees. Optimization Notice: Intel's compilers may or may not optimize to the same degree for non-Intel microprocessors for optimizations that are not unique to Intel microprocessors. These optimizations include SSE2, S SSSE3 instruction sets and other optimizations. Intel does not guarantee the availability, functionality, or effectiveness of any optimization on microprocessors not manufactured by Intel. Microprocessor-dependent optimiza product are intended for use with Intel microprocessors. Certain optimizations not specific to Intel microarchitecture are reserved for Intel microprocessors. Please refer to the applicable product User and Reference Guide **information regarding the specific instruction sets covered by this notice. Notice revision #20110804.**

THIS IS HPC ON INTEL **1999 AND WANTER MARKET AND THE REAL PROPERTY OF A REAL PROPERTY OF A REAL PROPERTY OF A REAL PROPERTY OF A REAL PROPERTY OF A REAL PROPERTY OF A REAL PROPERTY OF A REAL PROPERTY OF A REAL PROPERTY OF** 

#### **Accelerating K-Means**

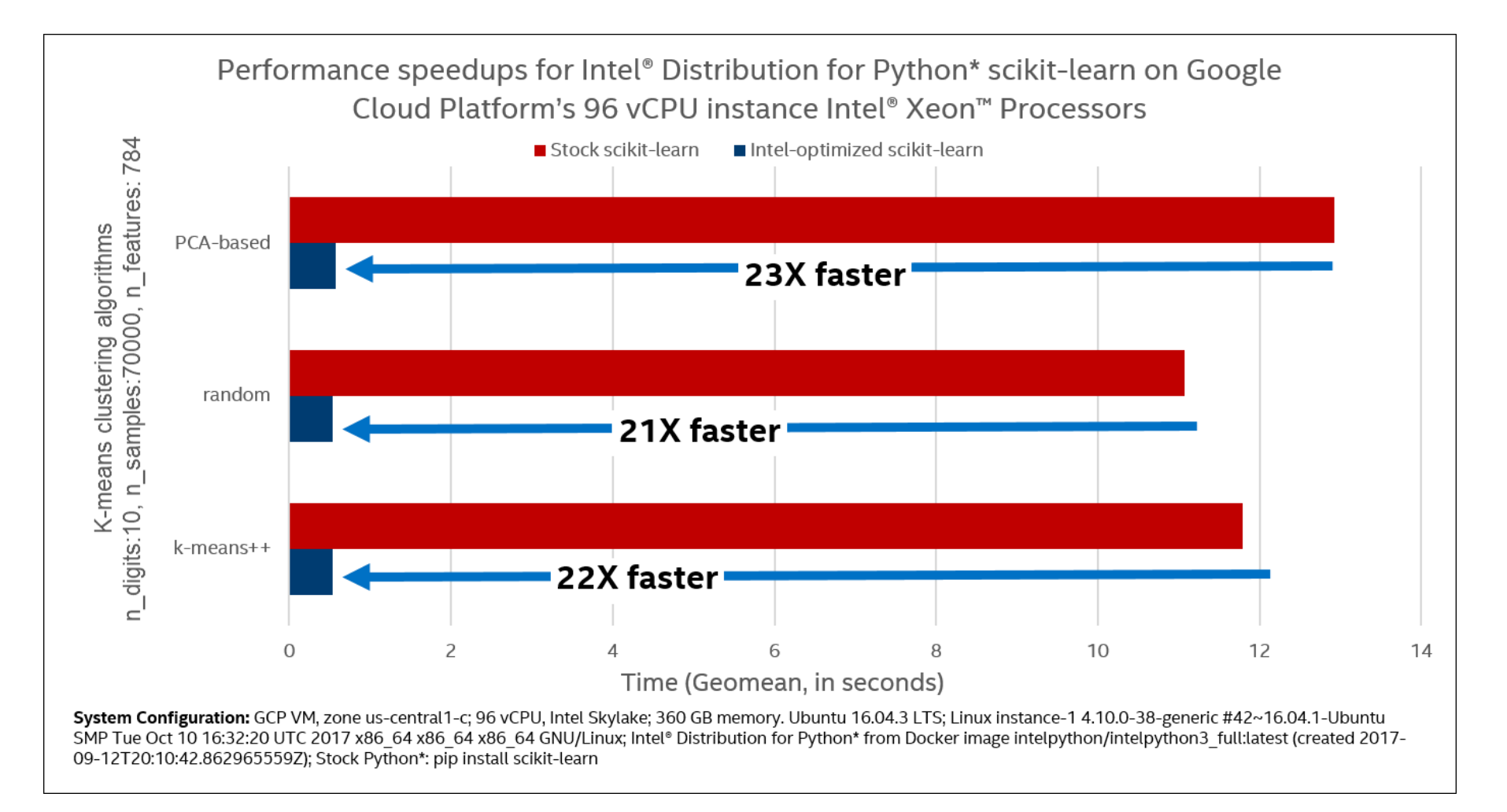

https://cloudplatform.googleblog.com/2017/11/Intel-performance-libraries-and-python-distribution-enhance-performance-and-scaling-of-Intel-Xeon-Scalable-processorson-GCP.html

#### **Accelerating scikit-learn through daal4py**

python -m daal4py <your-scikit-learn-script> Monkey-patch any scikit-learn on the command-line

import daal4py.sklearn daal4py.sklearn.patch\_sklearn() Monkey-patch any scikit-learn programmatically

*Scikit-learn with daal4py patches applied passes scikit-learn test-suite*

**PCA** KMeans LinearRegression Ridge SVC pairwise\_distances logistic\_regression\_path

#### Scikit-Learn **Equivalents**

#### Scikit-Learn **API** Compatible

KNeighborsClassifier RandomForestClassifier RandomForestRegressor

daal4py

#### Intel® DAAL

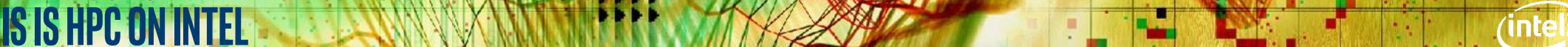

### **Scaling Machine Learning Beyond a Single Node**

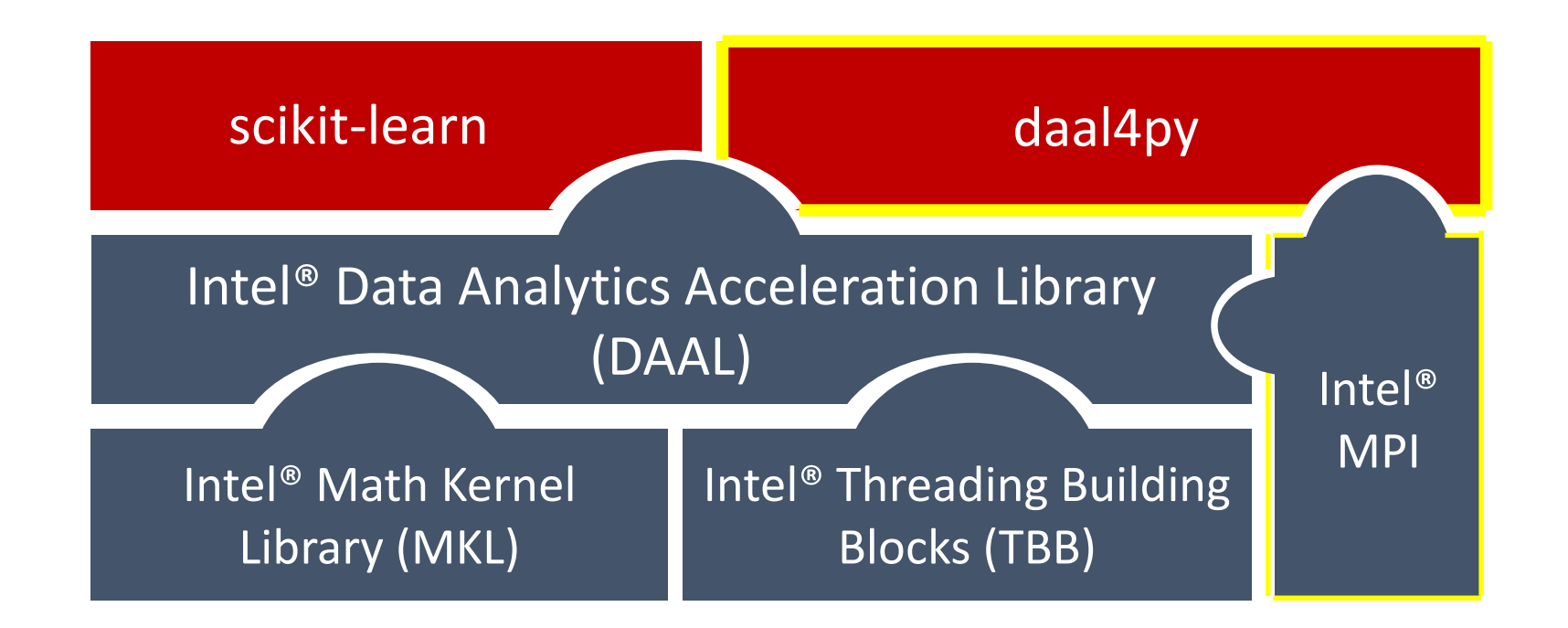

THIS IS HPC ON INTEL **12 AND AND THE REAL PROPERTY AND THE REAL PROPERTY AND THE REAL PROPERTY AND THE REAL PROPERTY AND THE REAL PROPERTY AND THE REAL PROPERTY AND THE REAL PROPERTY AND THE REAL PROPERTY AND THE REAL PROP** 

Simple Python API Powers scikit-learn

Powered by DAAL

Scalable to multiple nodes

Try it out! conda install -c intel daal4py

#### **K-Means using daal4py**

import daal4py as d4p

```
# daal4py accepts data as CSV files, numpy arrays or pandas dataframes
# here we let daal4py load process-local data from csv files
data = "kmeans_dense.csv"
```

```
# Create algob object to compute initial centers
init = d4p.kmeans_init(10, method='plusPlusDense")# compute initial centers
ires = init.compute(data)
# results can have multiple attributes, we need centroids
Centroids = ires.centroids
# compute initial centroids & kmeans clustering
result = d4p.kmeans(10).compute(data, centroids)
```
### **Distributed K-Means using daal4py**

import daal4py as d4p

```
# initialize distributed execution environment
d4p.daalinit()
```
# daal4py accepts data as CSV files, numpy arrays or pandas dataframes # here we let daal4py load process-local data from csv files data = "kmeans\_dense\_ $\{\}$ .csv".format(d4p.my\_procid())

# compute initial centroids & kmeans clustering init = d4p.kmeans\_init(10, method="plusPlusDense", distributed=True)  $centroids = init.compile(data) .centroids$ result = d4p.kmeans(10, distributed=True).compute(data, centroids)

**mpirun -n 4 python ./kmeans.py**

#### **STRONG & WEAK SCALING VIA DAAL4PY**

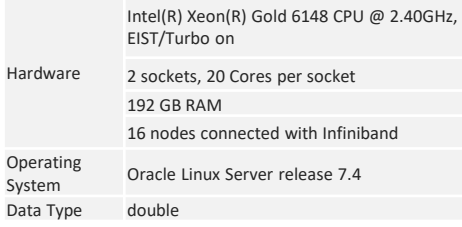

Op

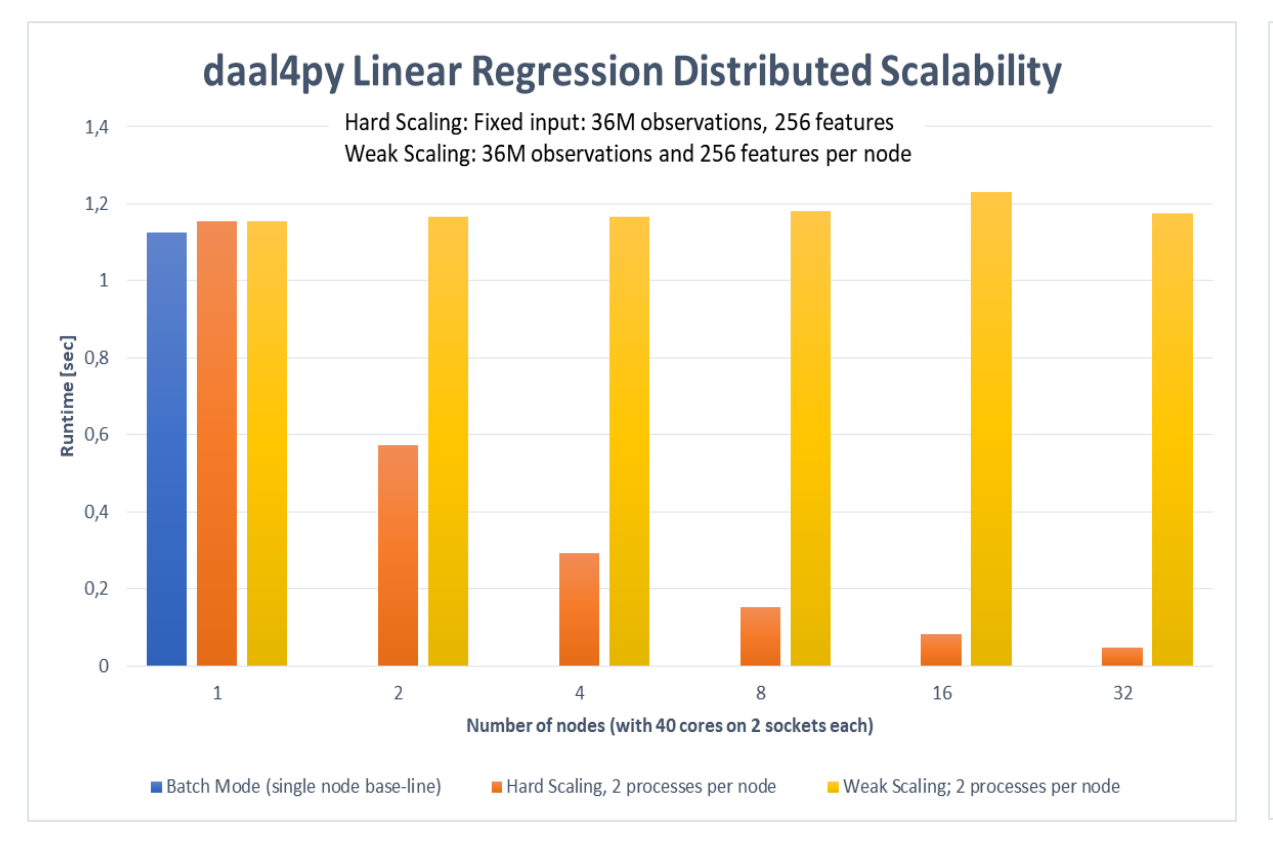

*On a 32-node cluster (1280 cores) daal4py computed linear regression of 2.15 TB of data in 1.18 seconds and 68.66 GB of data in less than 48 milliseconds.*

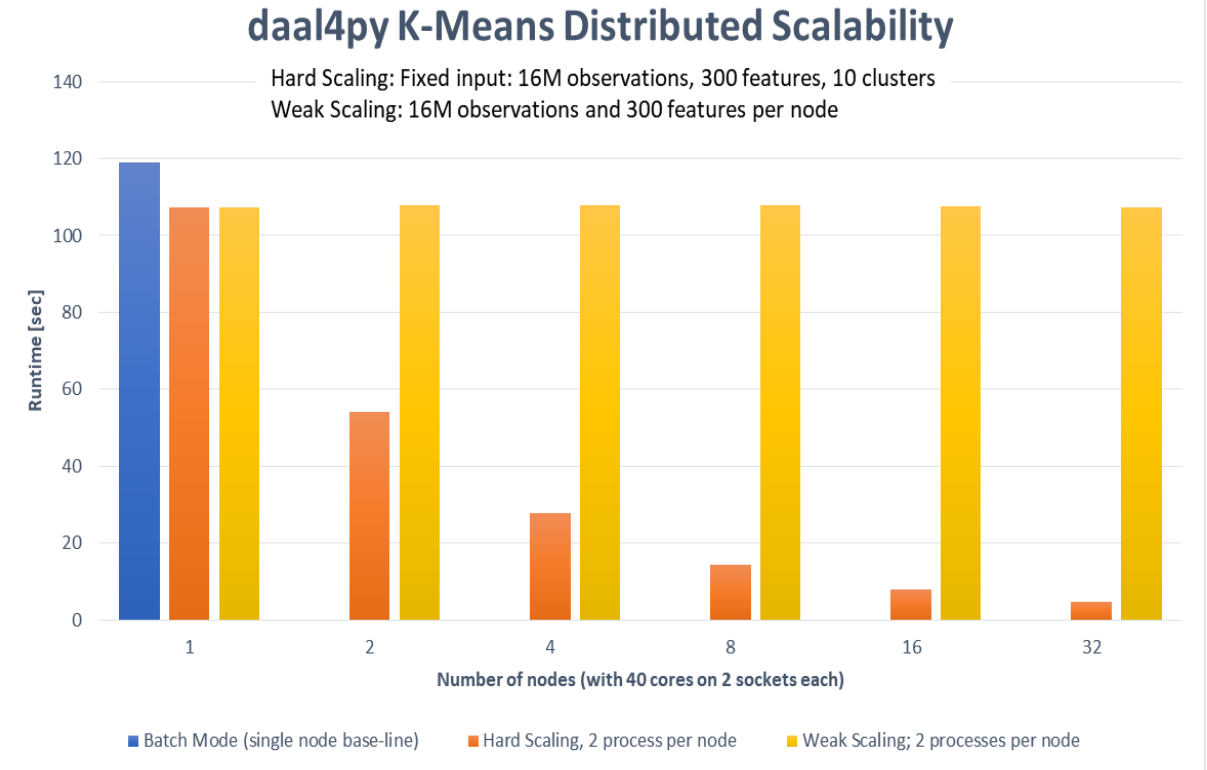

*On a 32-node cluster (1280 cores) daal4py computed K-Means (10 clusters) of 1.12 TB of data in 107.4 seconds and 35.76 GB of data in 4.8 seconds.*

THIS IS HPC ON INTEL **15 AND WANTER TO A 15 AND 1999** THE TELL THE TELL THE CITY OF THE TELL THE CONDUCT OF THE TELL THE CONDUCT OF THE TELL THE CONDUCT OF THE TELL THE CONDUCT OF THE TELL THE CONDUCT OF THE TELL THE CONDU

# **Streaming data (linear regression) using daal4py**

import daal4py as d4p

```
# Configure a Linear regression training object for streaming
train_algo = d4p.linear_regression_training(interceptFlag=True, streaming=True)
```

```
# assume we have a generator returning blocks of (x,y)...
rn = read_next(infile)
```

```
# on which we iterate
for chunk in rn:
    algo.compute(chunk.X. chunk.y)
```

```
# finalize computation
result = algo.findSize()
```
### **Intel® DAAL Algorithms supported by daal4py Data Transformation and Analysis**

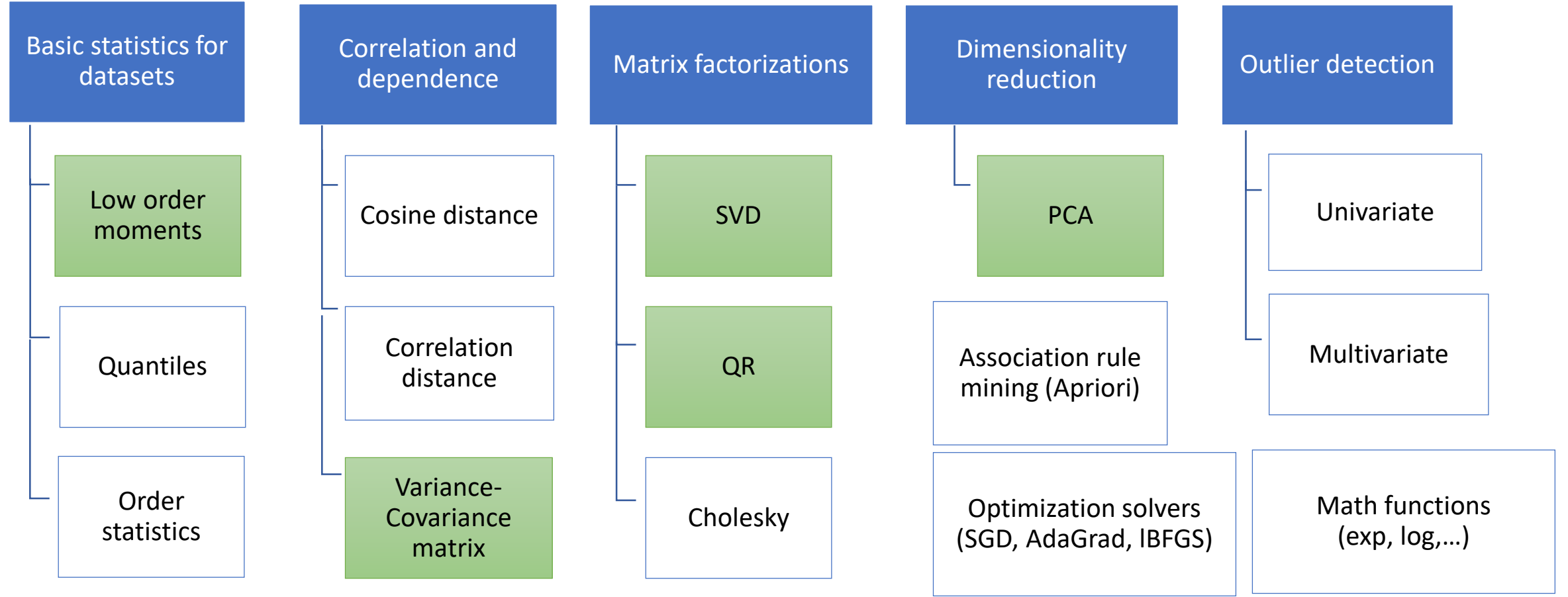

*Algorithms supporting batch processing*

**This is hpcon intel**

*Algorithms supporting batch, online and/or distributed processing*

#### **Intel® DAAL Algorithms supported by daal4py Machine Learning**

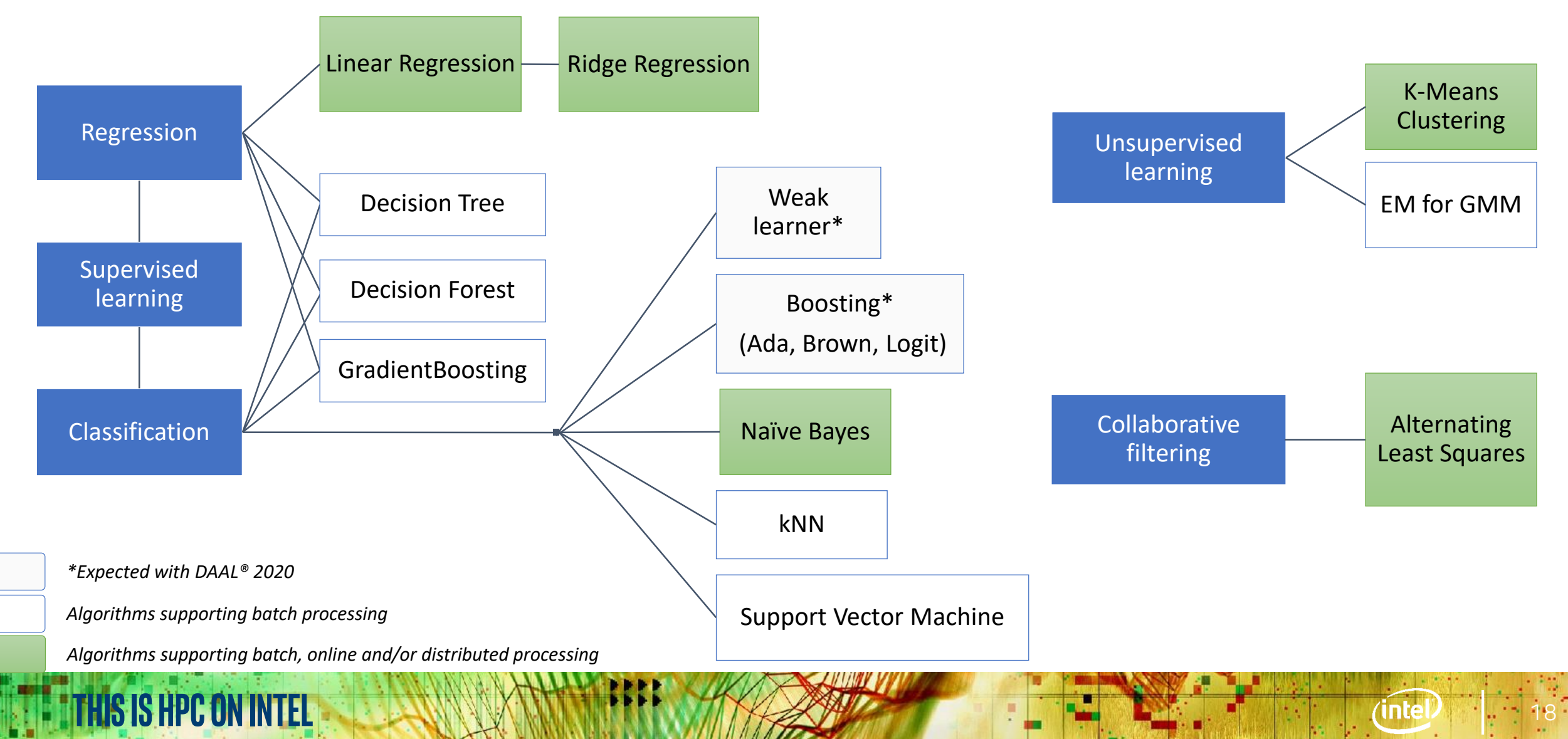

#### **Daal4py**

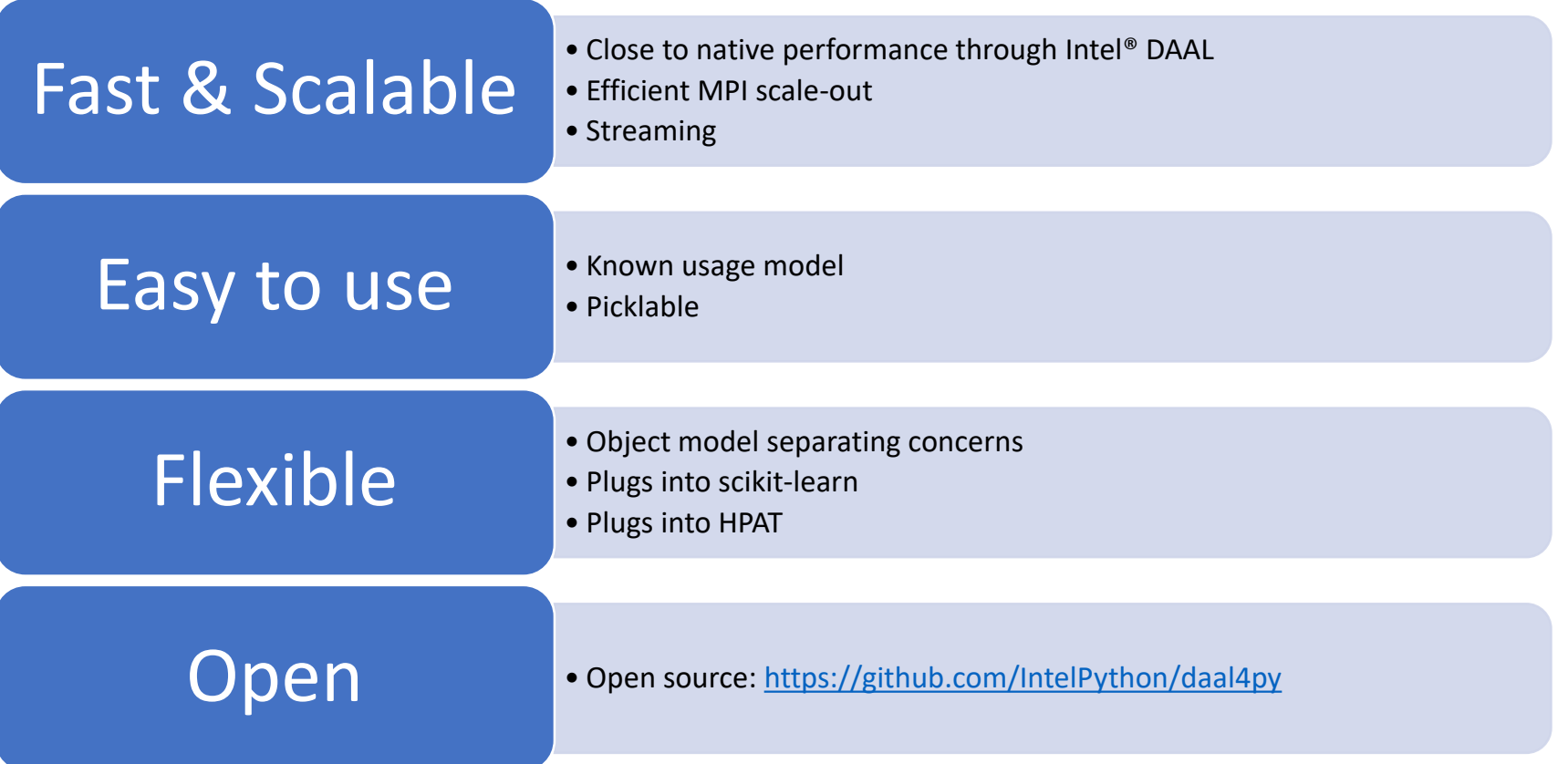

<https://intelpython.github.io/daal4py/>

### **Data Analysis and Machine Learning**

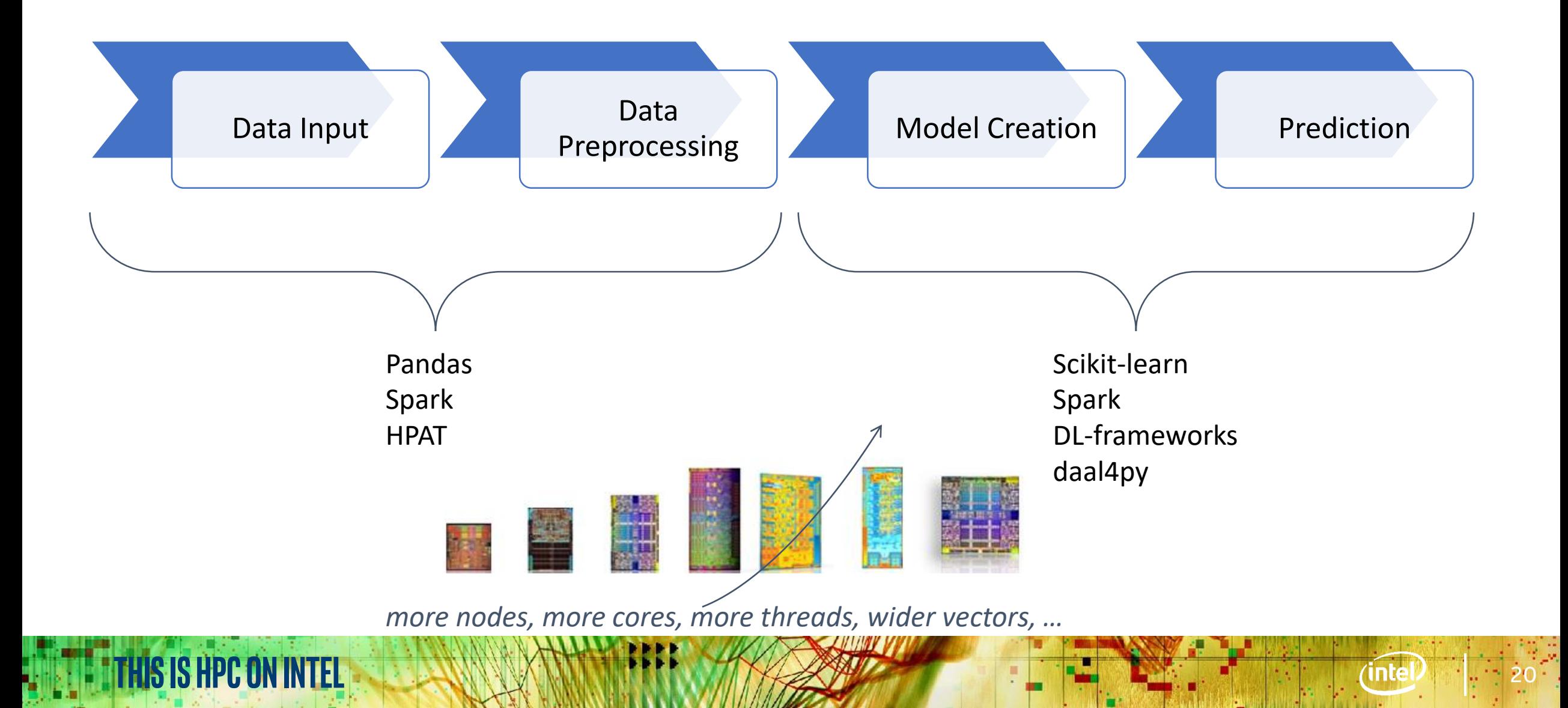

#### **Data Analytics Performance vs Productivity**

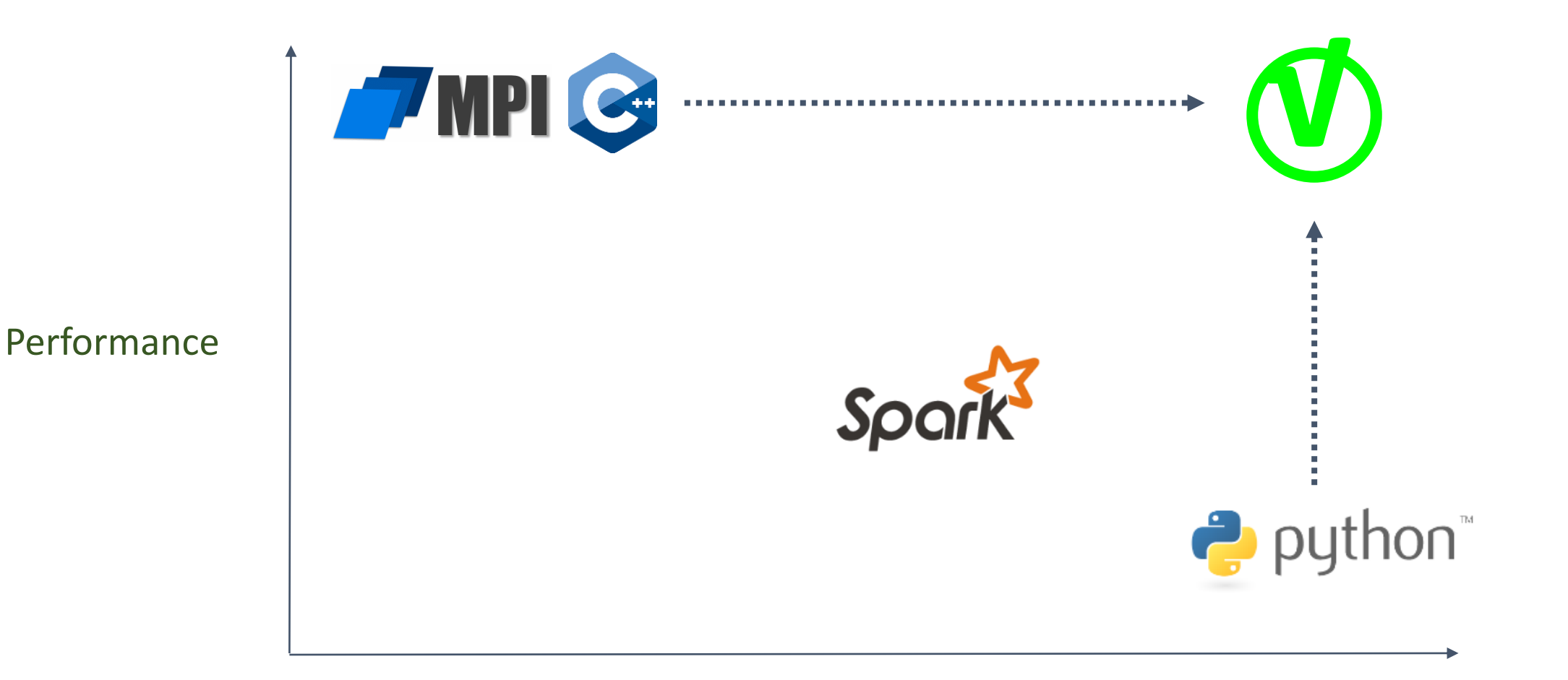

Productivity

# **High Performance Analytics Toolkit (HPAT)**

Open source project by Intel Labs

<https://github.com/IntelPython/hpat>

Technical Preview

In beta by end of 2019

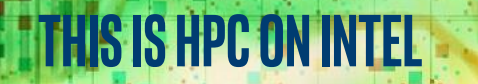

#### **High Performance Analytics Toolkit (HPAT) Technical Preview in open source**

**This is hpcon intel**

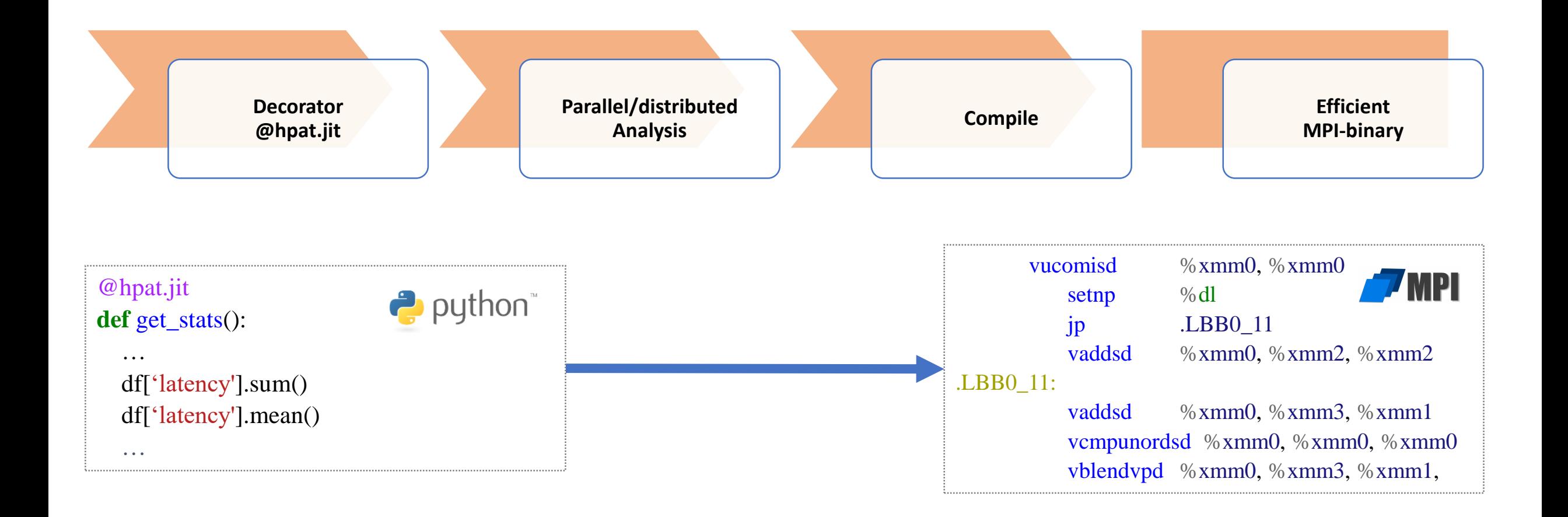

23

ïnte

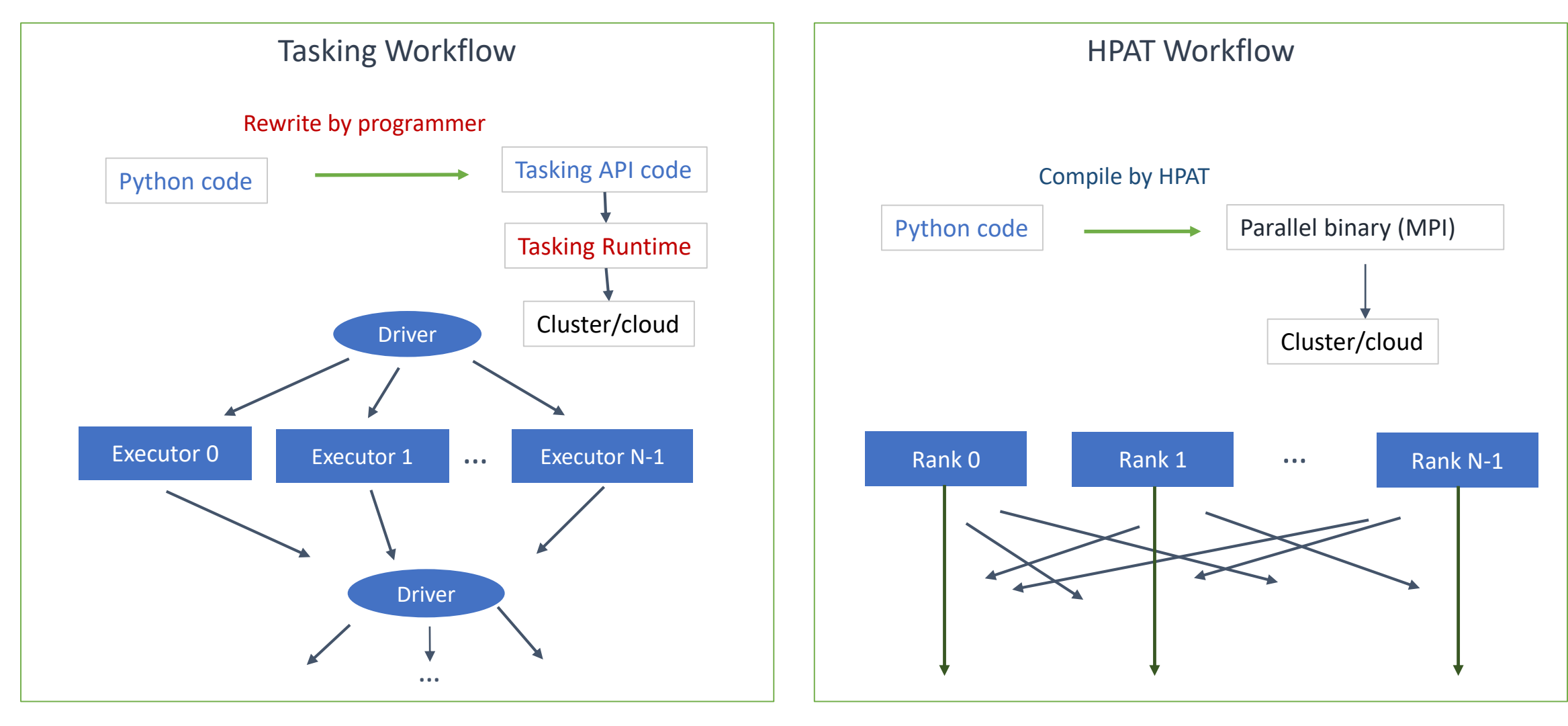

**THIS IS HPC ON INTEL** 24

**Waves of tiny tasks**

Long running processes

Totoni et al. "A Case Against Tiny Tasks in Iterative Analytics", *HotOS'17*

#### **Parallel File-Read**

Currently supports CSV, Parquet and HDF5

Block-parallel read parallelizes following operations

```
import pandas as pd
import hpat
@hpat.jit
def read_pq():
```

```
df = pd.read_parquet('cycling_dataset.pq')
...
```

```
return result
```
**This is hpcon intel**

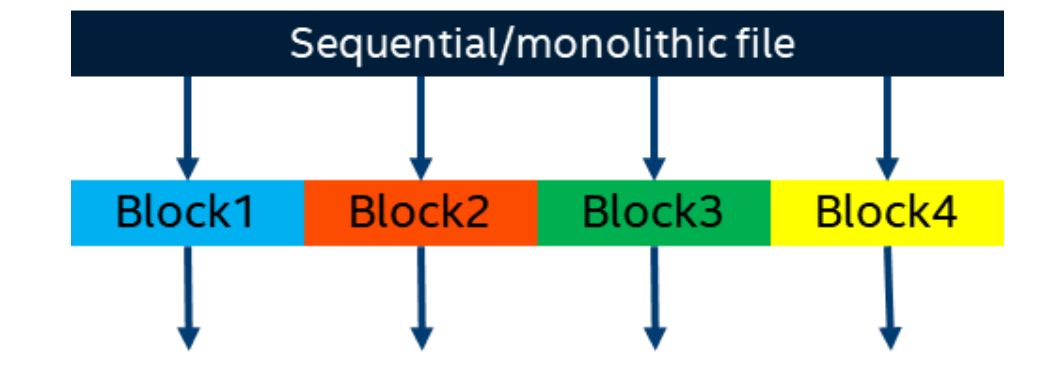

#### **Data Parallel Operations**

Data parallel operations (like filters, operations on individual rows) require no communication.

```
import pandas as pd
import hpat
```
**This is hpcon intel**

…

```
@hpat.jit
def read_pq():
    df = pd.read_parquet('cycling_dataset.pq')
    df = df[df.power!=0]df['hr'] = df['hr'] * 2
```
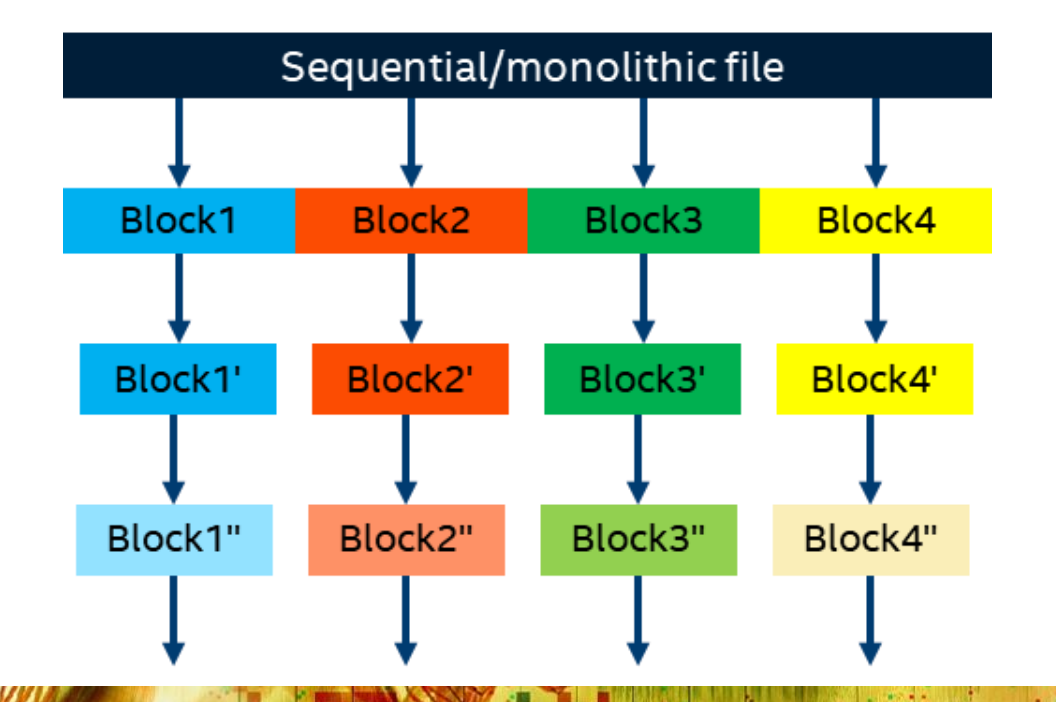

#### **Parallel Reduction**

Reductions (like mean, avg etc) are transformed to efficient MPI code as known from HPC.

Results from reductions get replicated on all processes

```
@hpat.jit
def read_pq():
    df = pd.read_parquet('cycling_dataset.pq')
```

```
result = df.htm.macan()
```
**This is hpcon intel**

...

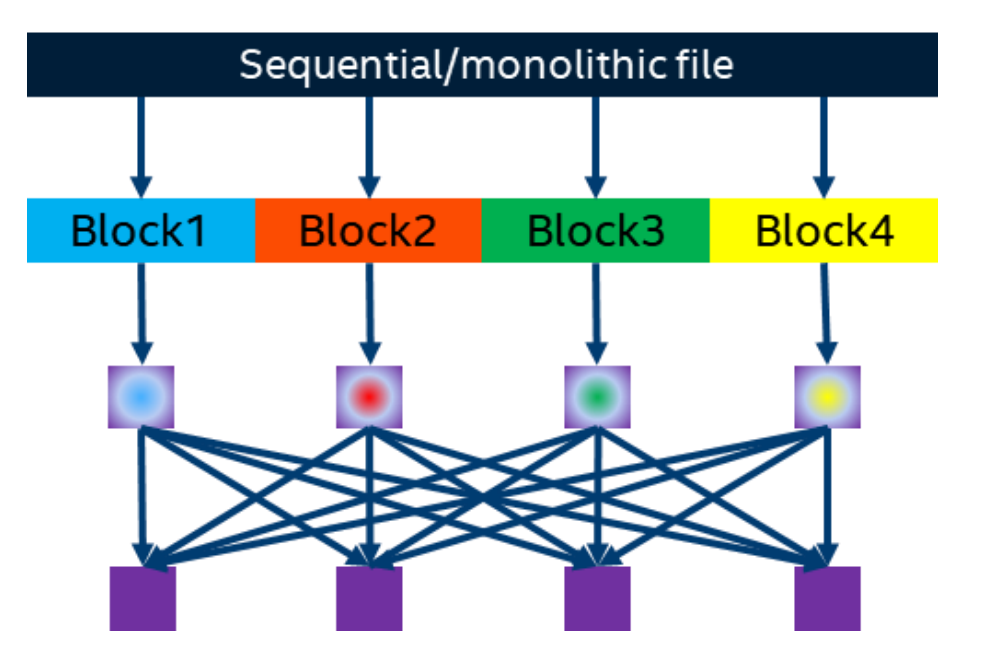

### **Parallel Groupby+Aggregation**

Potentially more complex communication than simple reductions.

Result will be block distributed (potentially with variable block sizes)

```
@hpat.jit
def read_pq():
    df = pd.read_parquet('cycling_dataset.pq')
```

```
grp = df.groupby('hour')
mean = grp['power'].mean()
```
**This is hpcon intel**

...

...

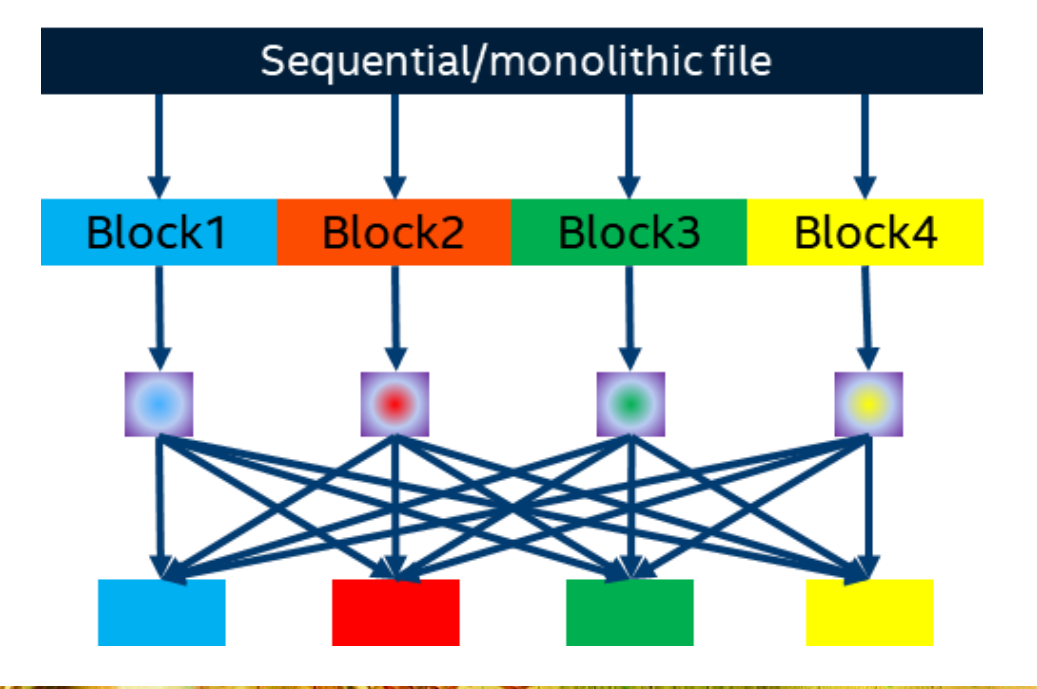

### **Time Series Analytics**

Time series data naturally produced from many sources (video, IoT, finance, …)

- Key underlying problem: handling parallel algorithms with fine-grained communication
	- HPAT maps high-level semantics to MPI asynchronous primitives
- Example: 'window' functions

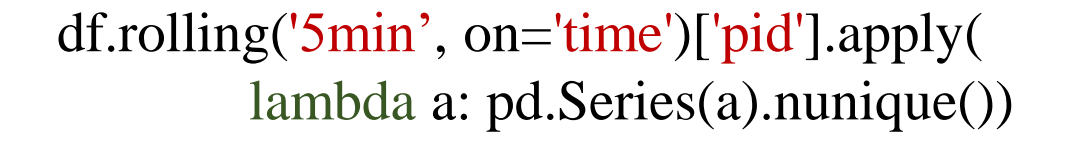

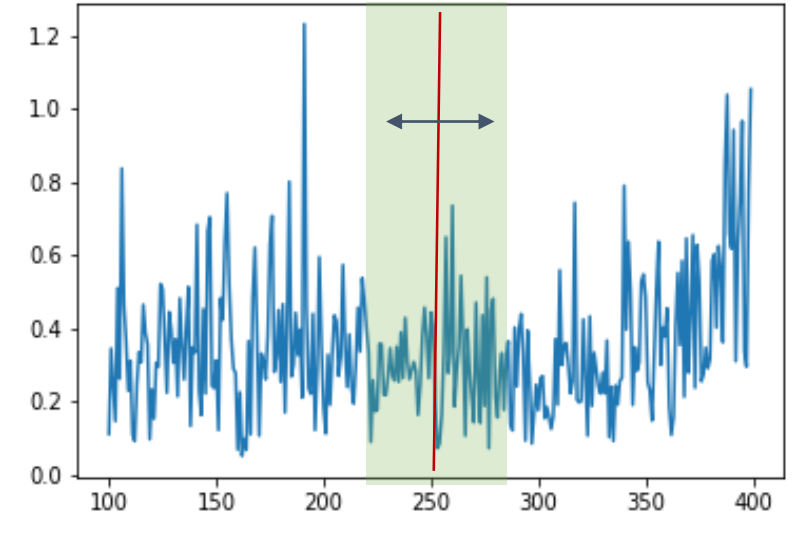

Communication across data partitions

# **Parallel Rolling (Windows)**

**This is hpcon intel**

...

Requires neighbor communication only

```
@hpat.jit
def read_pq():
    df = pd.read_parquet('cycling_dataset.pq')
    ...
    mv_av = df.hr.rolling(4).mean()
```
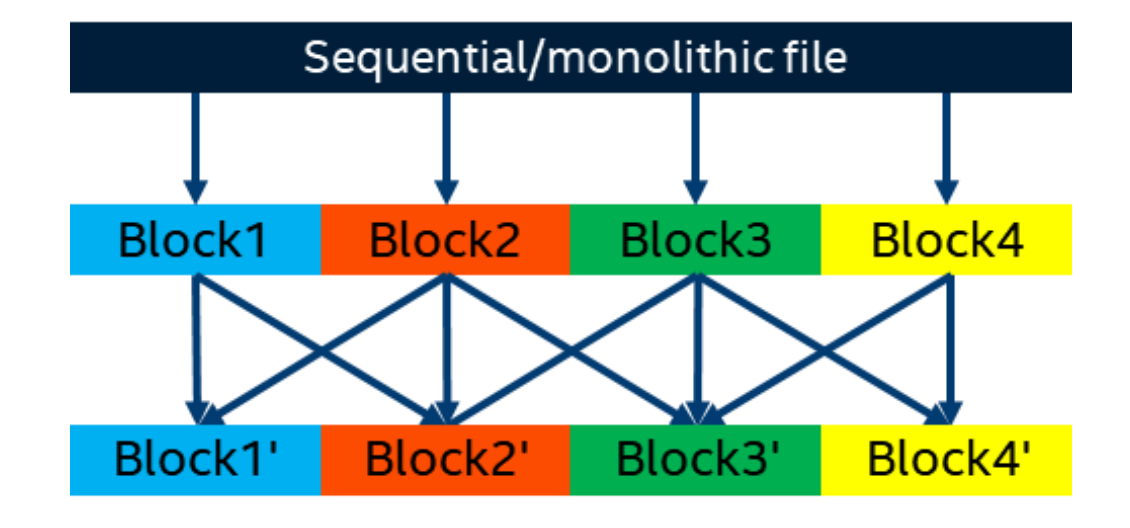

#### **Machine Learning with daal4py**

```
import daal4py as d4p
import daal4py.hpat
import pandas as pd
```

```
# get inertia for various numbers of clusters
@hpat.jit
def find clusters():
    X = pd.read\_parquet(...).valuesdistorsions = []
    for k in range(2, 20):
        kmi = d4p.kmeans init(k)icenters = kmi.compute(X).centroids
        result = d4p.kmeans(k, 300).compute(X, icenters)distorsions.append(result.goalFunction[0][0])
    return distorsions
```
THIS IS HPC ON INTEL **1999 WAS NOT THE MANUFACTURE OF THE TELL THE TELL CONDUCT OF THE CONDUCT OF THE CONDUCT OF THE CONDUCT OF THE CONDUCT OF THE CONDUCT OF THE CONDUCT OF THE CONDUCT OF THE CONDUCT OF THE CONDUCT OF THE** 

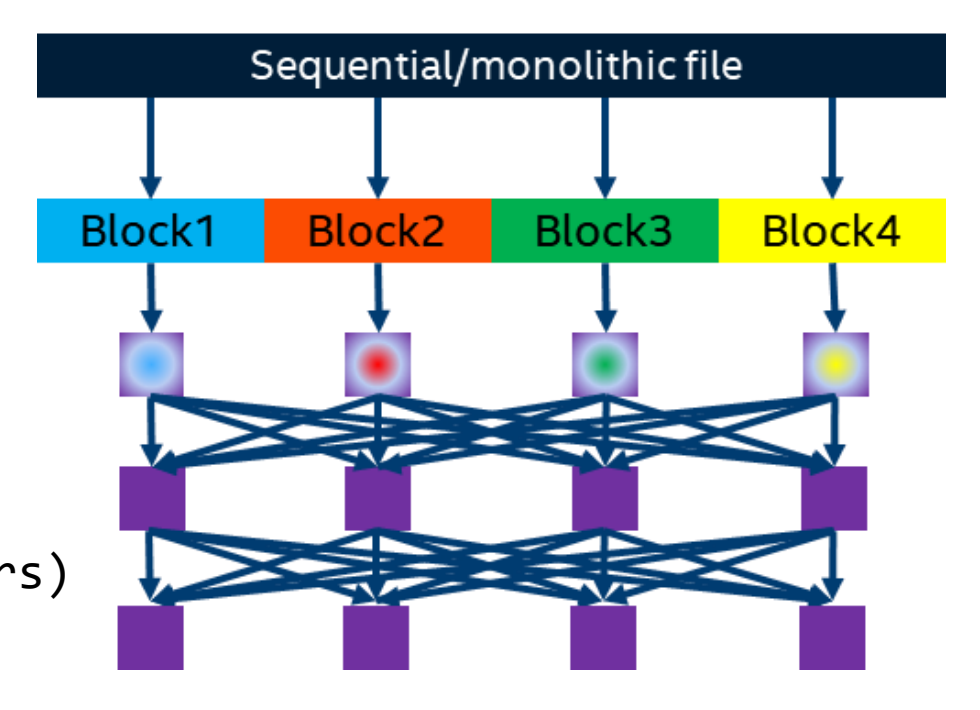

### **HPAT's Scope of Functionality**

**THIS IS HPC ON INTEL** 

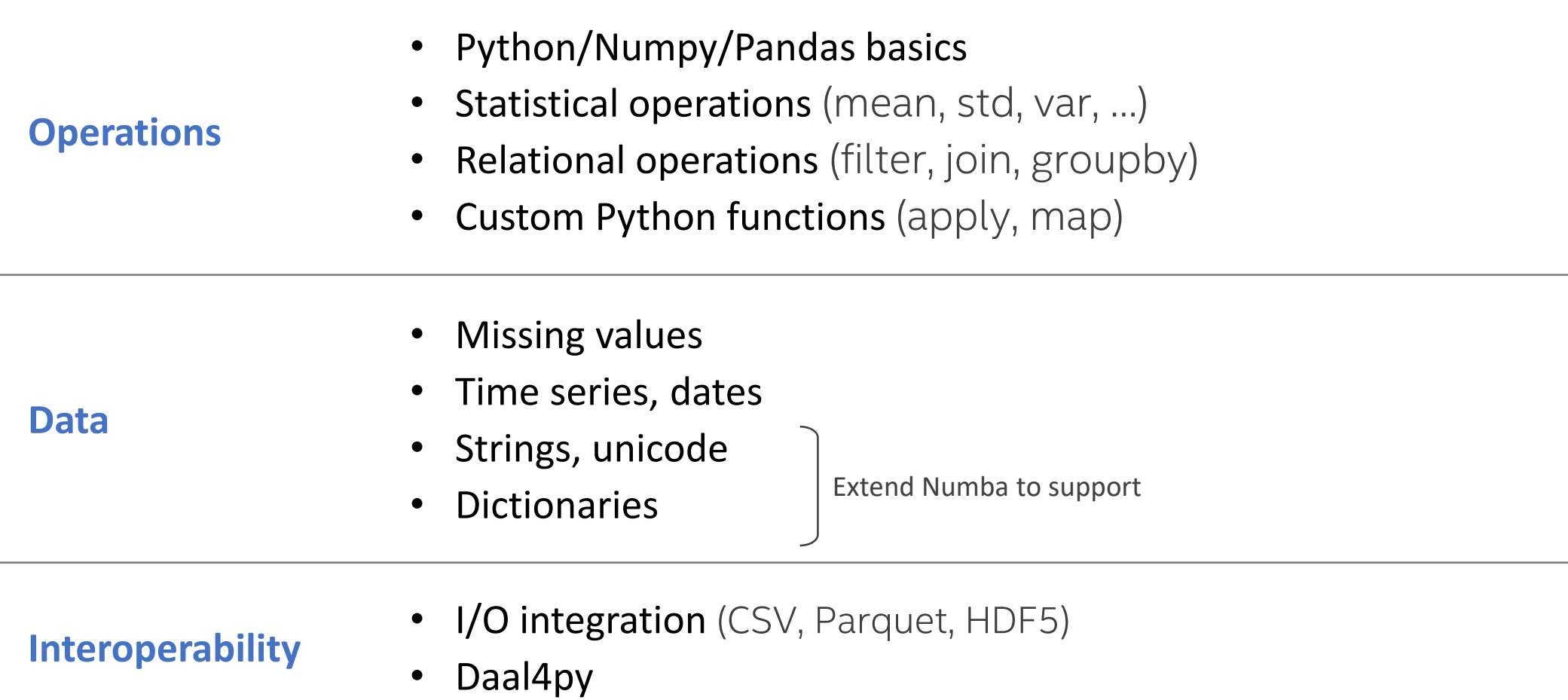

## **HPAT Limitation: type stability**

Input code to HPAT should be statically compilable (type stable)

• Dynamically typed code examples (rare in analytics):

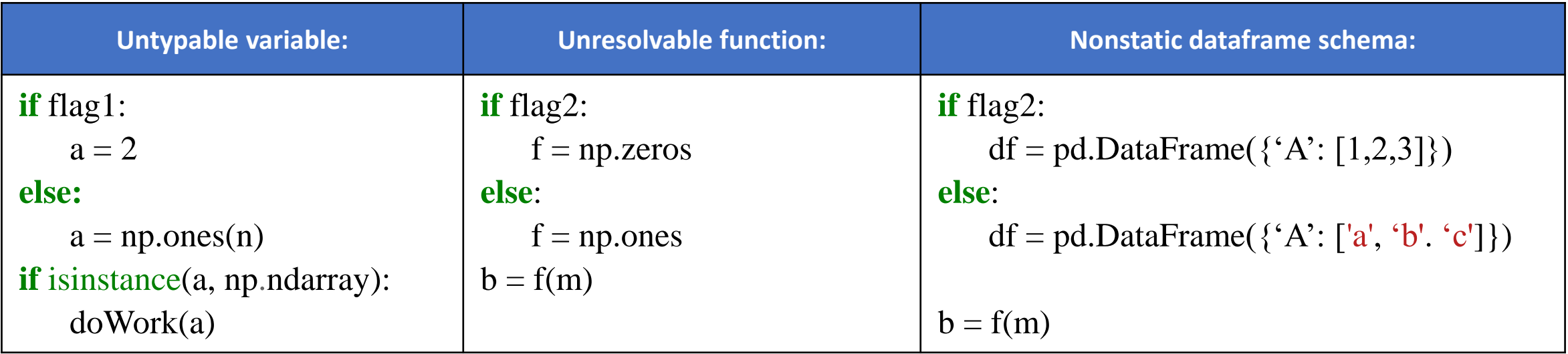

# **Pandas Example (data parallel)**

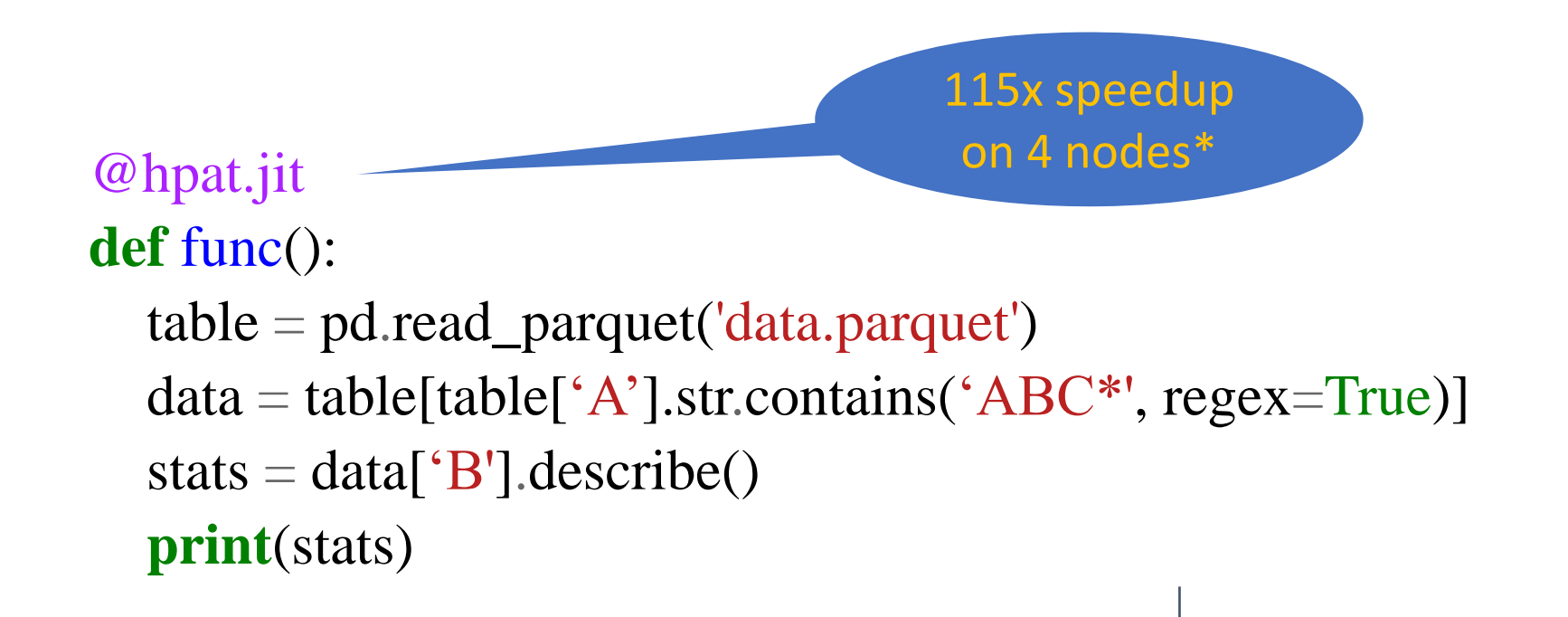

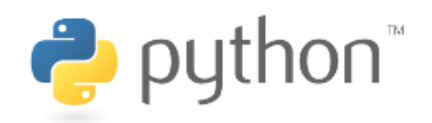

\$ mpirun -n 112 python ./process\_times.py

Mean, std, min, max, 25/50/75% quantiles, count

\*100M samples, 2U Intel(R) Xeon(R) Platinum 8180 nodes

# **Pandas Example (loop parallel)**

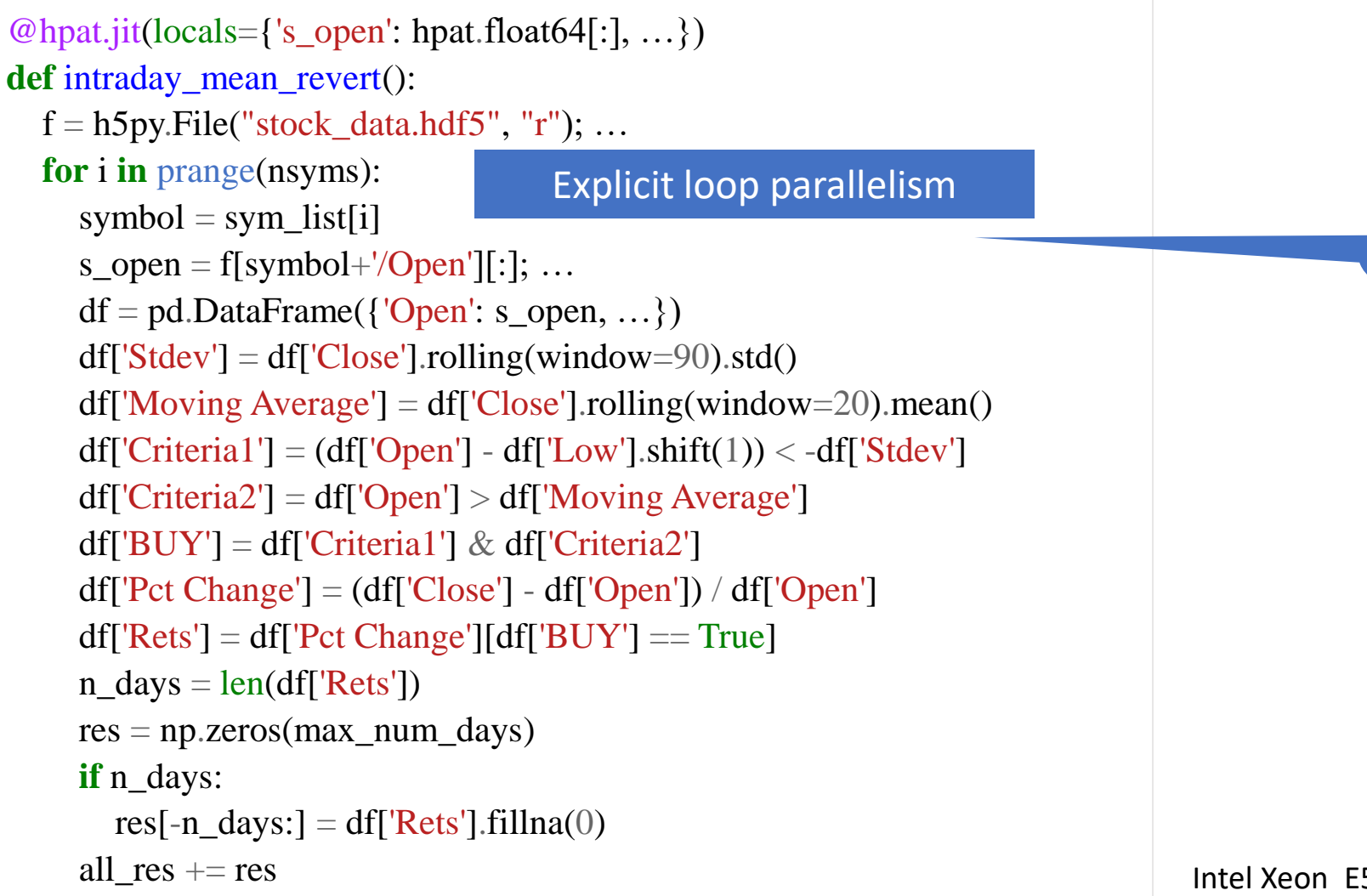

THIS IS HPC ON INTEL **1999 WAS NOT THE MANUFACTURE OF THE TELL THE TELL CONDUCT OF THE REAL PROPERTY OF THE REAL PROPERTY OF THE REAL PROPERTY OF THE REAL PROPERTY OF THE REAL PROPERTY OF THE REAL PROPERTY OF THE REAL PROP** 

100x speedup on 36 cores

Intel Xeon E5-2699 v3 nodes

#### **Early Results**

Software and workloads used in performance tests may have been optimized for performance only on Intel microprocessors. Performance tests, such as SYSmark and MobileMark, are measured using specific computer systems, compo software, operations and functions. Any change to any of those factors may cause the results to vary. You should consult other information and performance tests to assist you in fully evaluating your contemplated purchases performance of that product when combined with other products. For more complete information visit www.intel.com/benchmarks. Source: Intel Corporation - performance measured in Intel labs by Intel employees. Optimization N compilers may or may not optimize to the same degree for non-Intel microprocessors for optimizations that are not unique to Intel microprocessors. These optimizations include SSE2, SSE3, and SSSE3 instruction sets and othe does not guarantee the availability, functionality, or effectiveness of any optimization on microprocessors not manufactured by Intel. Microprocessor-dependent optimizations in this product are intended for use with Intel optimizations not specific to Intel microarchitecture are reserved for Intel microprocessors. Please refer to the applicable product User and Reference Guides for more information regarding the specific instruction sets co **revision #20110804.**

#### Financial Exchange Telco Autonomous Cars Telco Finance ISV Telco

Challenge: Ability to track several transaction statistics in

Challenge: User-defined compute kernels in Python

Spark can't improve user-defined code & infrastructure too complex for the target environment

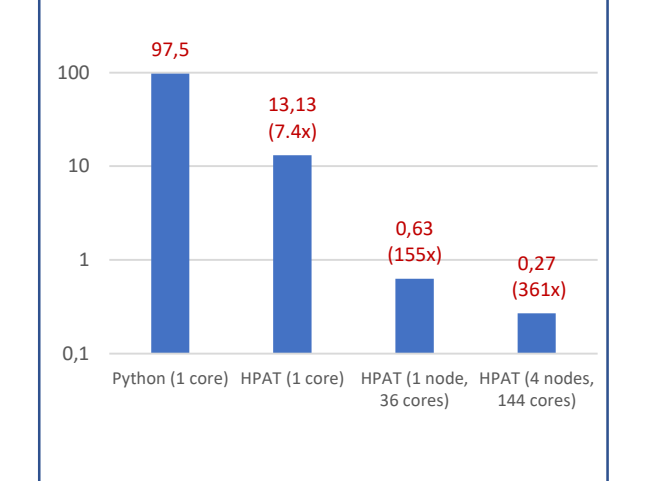

THIS IS HPC ON INTEL **1999 AND AND THE REAL PROPERTY AND THE REAL PROPERTY OF A 49 MM SET OF A 49 MM SET OF A 49 MM SET OF A 49 MM SET OF A 49 MM SET OF A 49 MM SET OF A 49 MM SET OF A 49 MM SET OF A 49 MM SET OF A 49 MM S** 

#### Challenge: user-defined functions for manipulating complex date/time data structures, not available in Spark

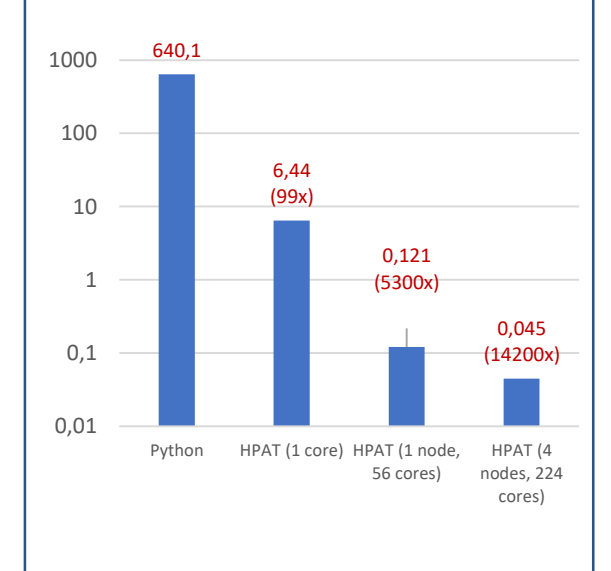

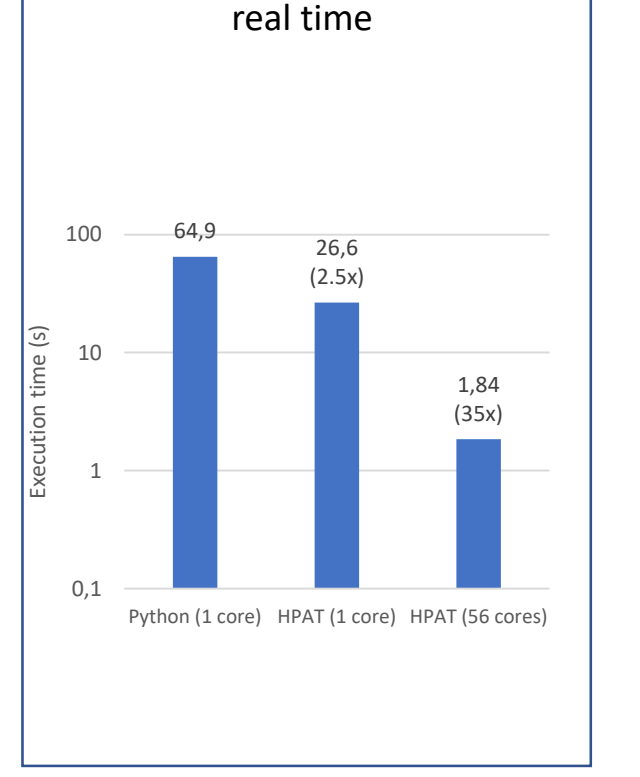

Challenge: scale to massive time series data which need "window" computation.

Requires fine-grained comms not available in in Spark

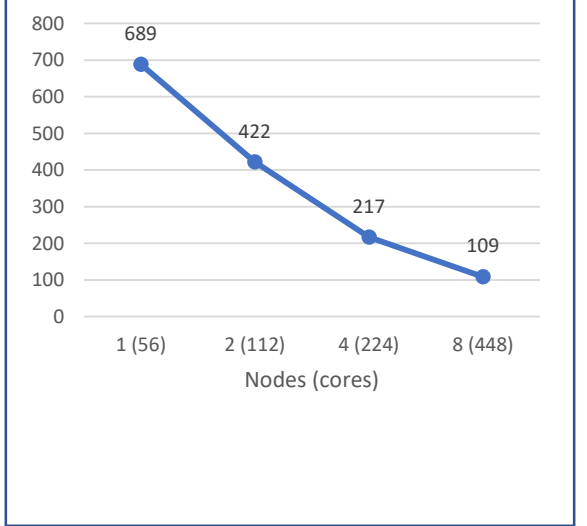

Intel Xeon E5-2699 v3 nodes Intel(R) Xeon(R) Platinum 8180 nodes Intel(R) Xeon(R) Platinum 8180 nodes Intel(R) Xeon(R) Platinum 8180 nodes

#### **Accelerating Pandas using HPAT**

```
import pandas as pd
import hpat
@hpat.jit
def process_times():
   df = pq.read_table('data.parquet').to_pandas();
   df['event_time'] = pd.DatetimeIndex(df['event_time'])
   df['hr'] = df.event_time.map(lambda x: x.hour)df['minute'] = df.event_time-map(lambda x: x.minute)df['second'] = df.event_time-map(lambda x: x.second)df['minute\_day'] = df.appendy(lambda row: row.hr*60 + row.minute, axis = 1)df['event_data'] = df.event_time-map(lambda x: x.date())df['indicator_cleaned'] = df.indicator.map(lambda x: -1 if x == 'na' else int(x))
```
\$ mpirun -n 4 python ./process\_times.py

# **HPAT's Scope of Functionalities (Technical Preview)**

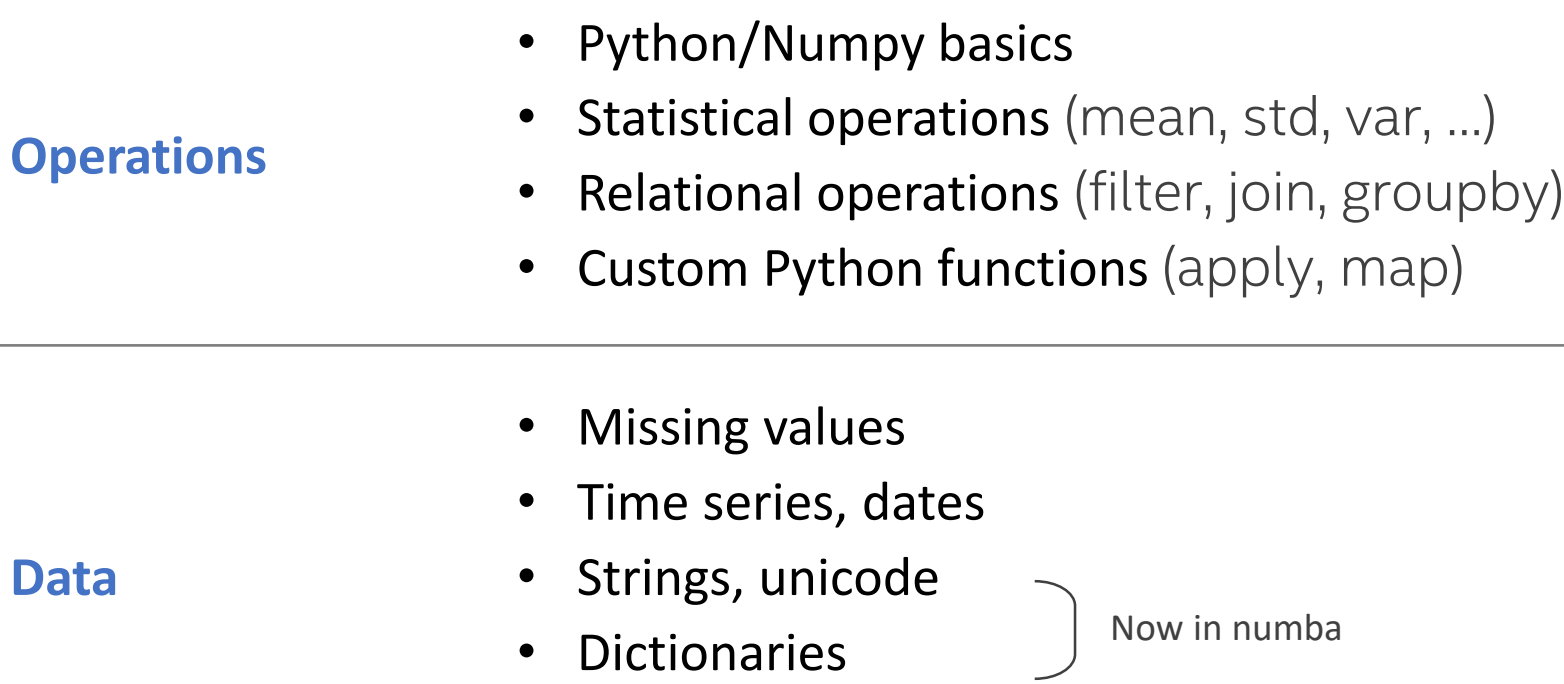

• Pandas

**Interoperability**

- I/O integration (CSV, Parquet, HDF5, Xenon)
- Daal4py integration

## **Scalable Python Solutions in Incubation**

*Drop-in acceleration of Python analytics (Pandas, Numpy & select custom Python)*

- Statically compiles analytics code to binary
- Simply annotate with *@hpat.jit*
- Built on Anaconda Numba compiler

#### **HPAT daal4py**

*Ease-of-use of scikit-learn + Performance of DAAL*

- High-level Python API for DAAL
- 10x fewer LOC wrt DAAL for single node, 100x fewer LOC wrt DAAL for multi-node

*Automatically scales to multi-node with MPI*

**https://github.com/IntelPython/hpat https://intelpython.github.io/daal4py**

#### **Intel® Distribution for Python\***

https://anaconda.org/intel <https://software.intel.com/en-us/distribution-for-python> https://intelpython.github.io/daal4py https://github.com/IntelPython/hpat

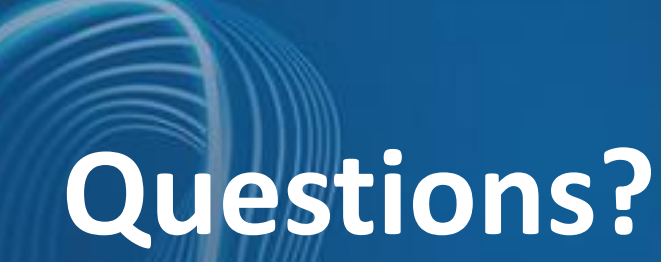

**Tutorial: <https://github.com/IntelPython/hpat/tree/tut2/tutorial>**

Docker container: intelpython/hpattut-test:cern

#### **Performance of Python**

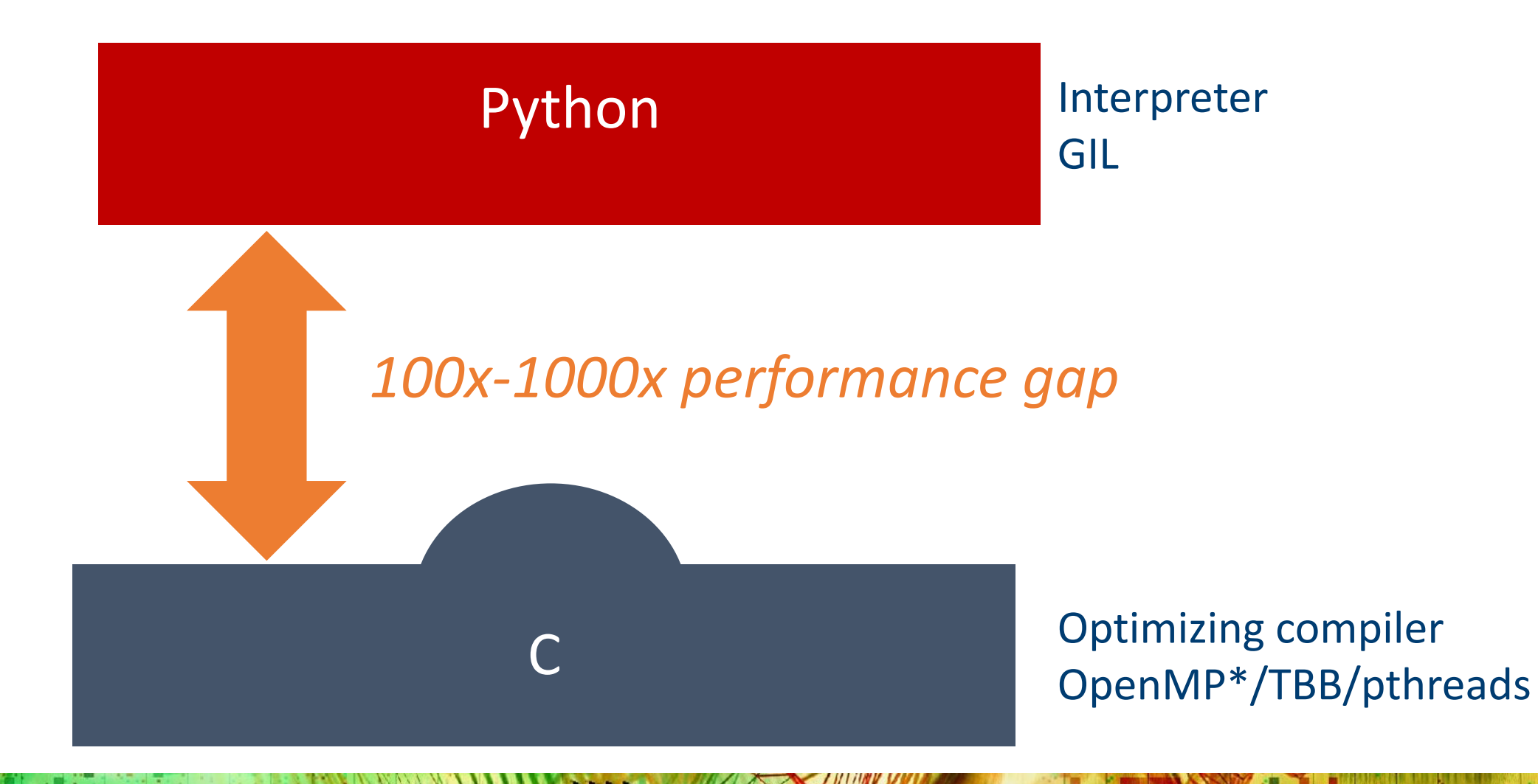

### **Performance of Python**

**This is hpcon intel**

16

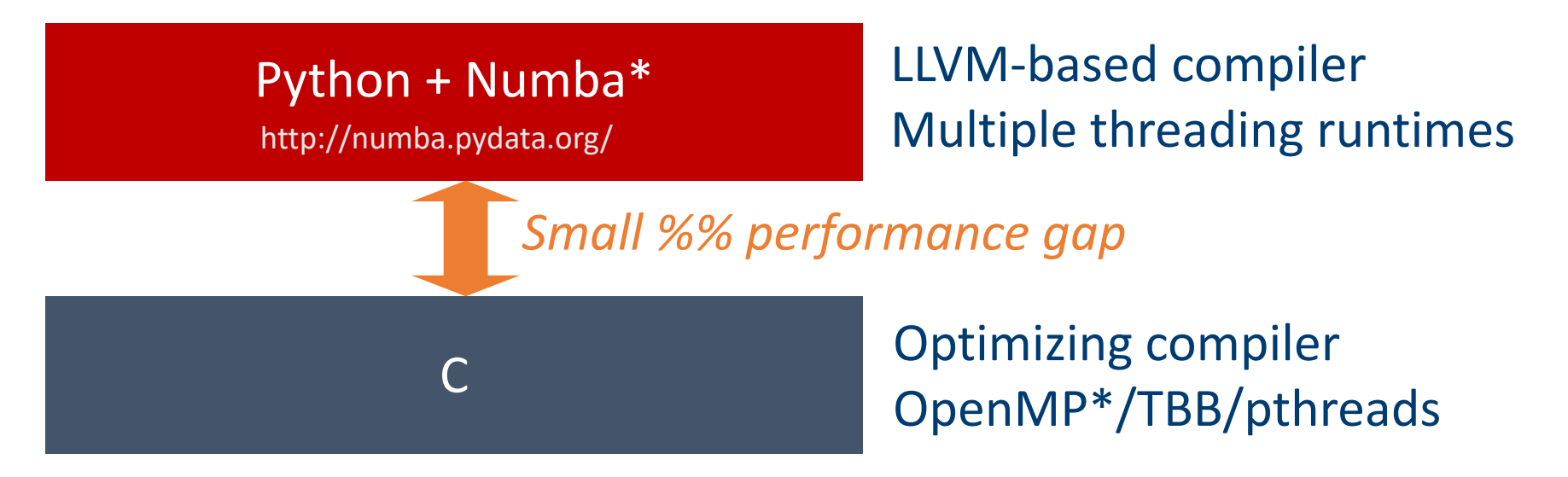

```
@numba.jit(nopython=True, parallel=True)
 9
10
     def logistic regression(Y, X, w0, step, iterations):
11"""SGD solver for binary logistic regression."""
12
         w = w\theta.copy()
13for i in range(iterations):
14w += step * np.dot((1.0/(1.0 + np.exp(Y * np.dot(X, w)))) * Y, X)15
         return w
                              https://www.anaconda.com/blog/developer-blog/parallel-python-with-numba-and-parallelaccelerator/
```
ïnte

#### **High Performance Python**

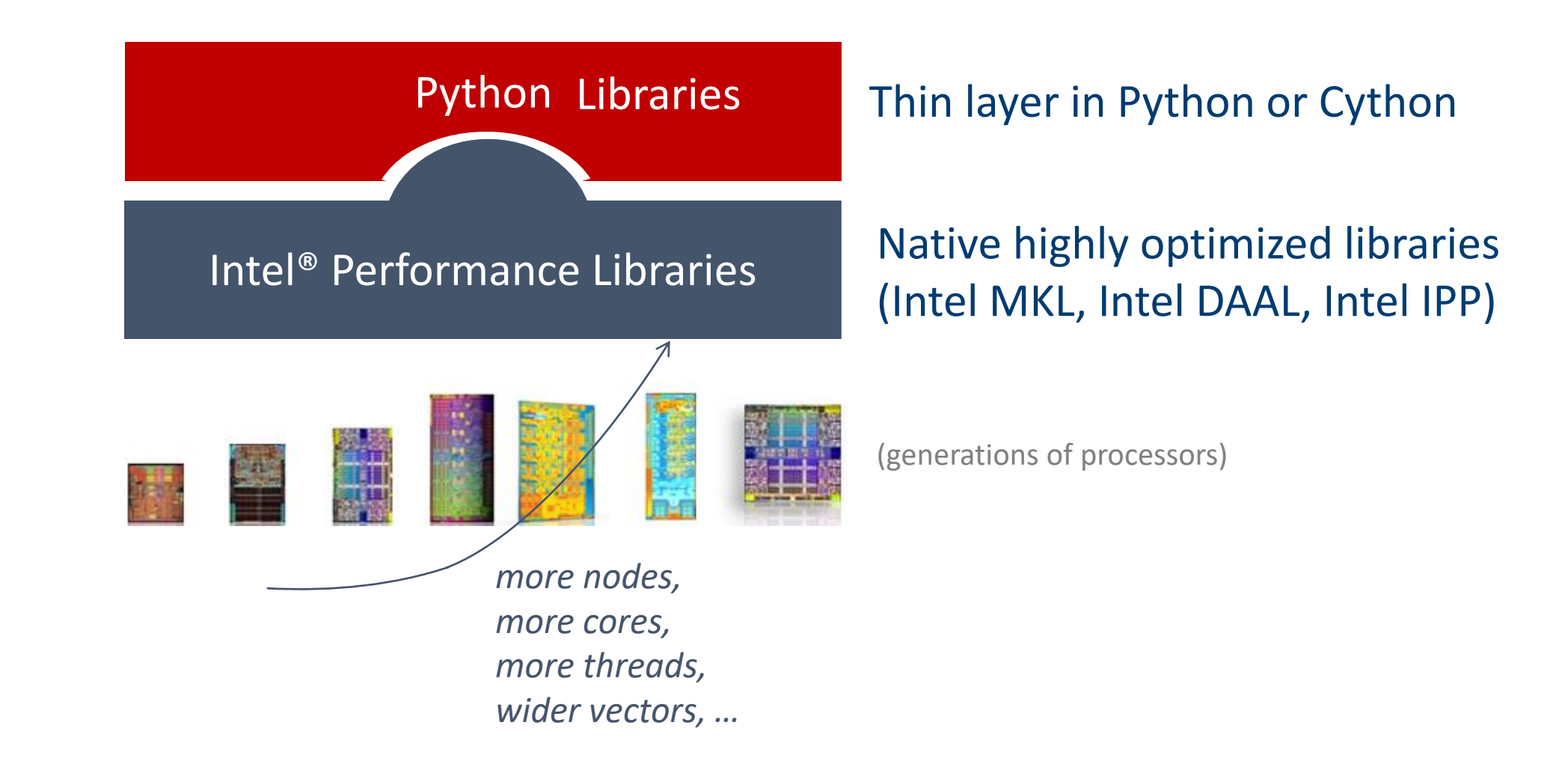

THIS IS HPC ON INTEL **1999 AND AND THE REAL PROPERTY ASSESSMENT AND THE REAL PROPERTY ASSESSMENT AND THE REAL PROPERTY ASSESSMENT AND THE REAL PROPERTY ASSESSMENT AND THE REAL PROPERTY ASSESSMENT AND THE REAL PROPERTY ASSE** 

#### **CLOSE TO NATIVE CODE UMATH PERFORMANCE WITH INTEL PYTHON 2019 Compared to Stock Python packages on Intel® Xeon processors**

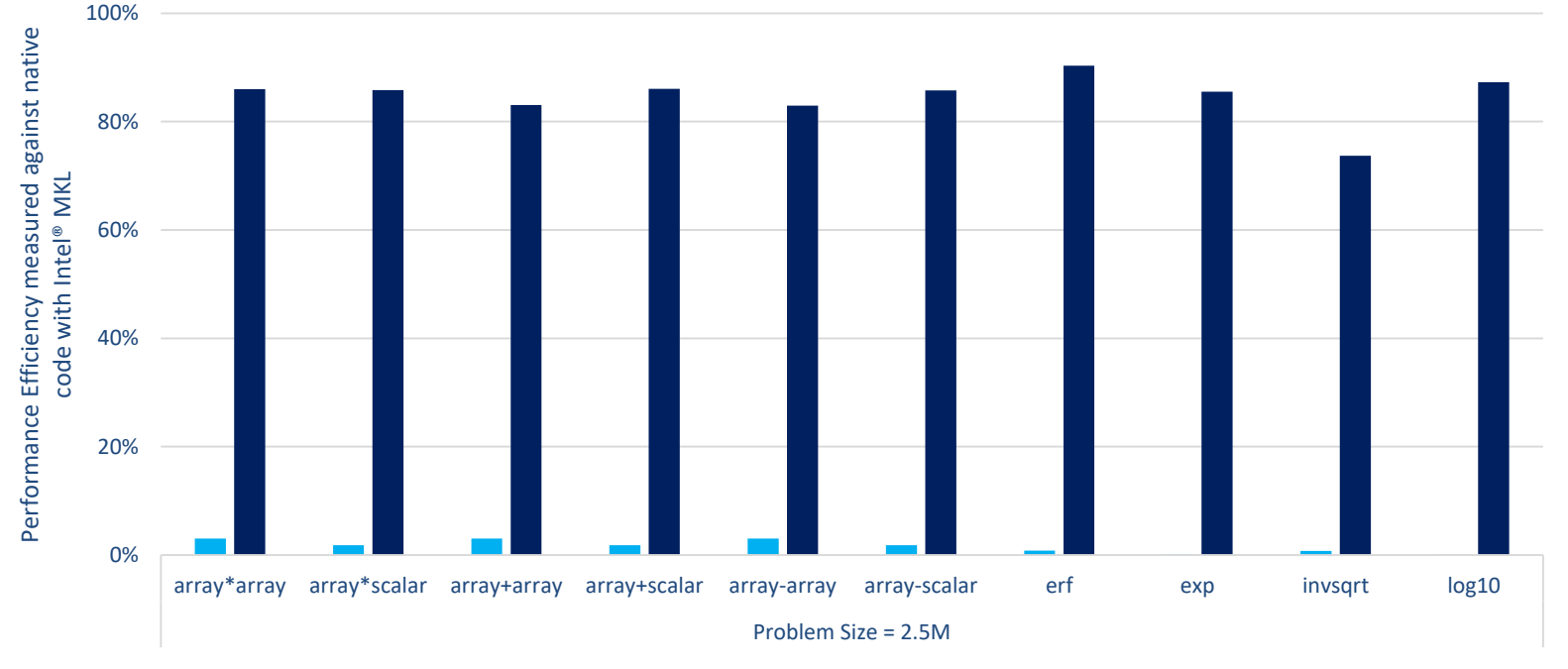

#### *87%*

#### *native efficiency on a full Black-Scholes code with Intel numpy + numba.*

■ Stock Python ■ Intel® Distribution for Python 2019

Configuration: Stock Python: python 3.6.6 hc3d631a 0 installed from conda, numpy 1.15, numba 0.39.0, llvmlite 0.24.0, scipy 1.1.0, scikit-learn 0.19.2 installed from pip; Intel Python: Intel Distribution for Python 2019 Go intel 11, numpy 1.14.3 intel py36 5, mkl 2019.0 intel 101, mkl fft 1.0.2 intel np114py36 6, mkl random 1.0.1 intel np114py36 6, numba 0.39.0 intel np114py36 0, llvmlite 0.24.0 intel py36 0, scipy 1.1.0 intel np114py36 6, s **learn 0.19.1 intel\_np114py36\_35; OS: CentOS Linux 7.3.1611, kernel 3.10.0-514.el7.x86\_64; Hardware: Intel(R) Xeon(R) Gold 6140 CPU @ 2.30GHz (2 sockets, 18 cores/socket, HT:off), 256 GB of DDR4 RAM, 16 DIMMs of 16 GB@2666MHz**

Software and workloads used in performance tests may have been optimized for performance only on Intel microprocessors. Performance tests, such as SYSmark and MobileMark, are measured using specific computer systems, components, software, operations and functions. Any change to any of those factors may cause the results to yary. You should consult other information and performance tests to assist you in fully evaluating your contemplat purchases, including the performance of that product when combined with other products. For more complete information visit www.intel.com/benchmarks. Source: Intel Corporation - performance measured in Intel labs by Intel employees, Optimization Notice: Intel's compilers may or may not optimize to the same degree for non-Intel microprocessors for optimizations that are not unique to Intel microprocessors, These optimizations include SSE2, S SSSE3 instruction sets and other optimizations. Intel does not guarantee the availability, functionality, or effectiveness of any optimization on microprocessors not manufactured by Intel. Microprocessor-dependent optimiza product are intended for use with Intel microprocessors, Certain optimizations not specific to Intel microarchitecture are reserved for Intel microprocessors. Please refer to the applicable product User and Reference Guide **information regarding the specific instruction sets covered by this notice. Notice revision #20110804.**

**THIS IS HPC ON INTEL** 44

### **Software Architecture**

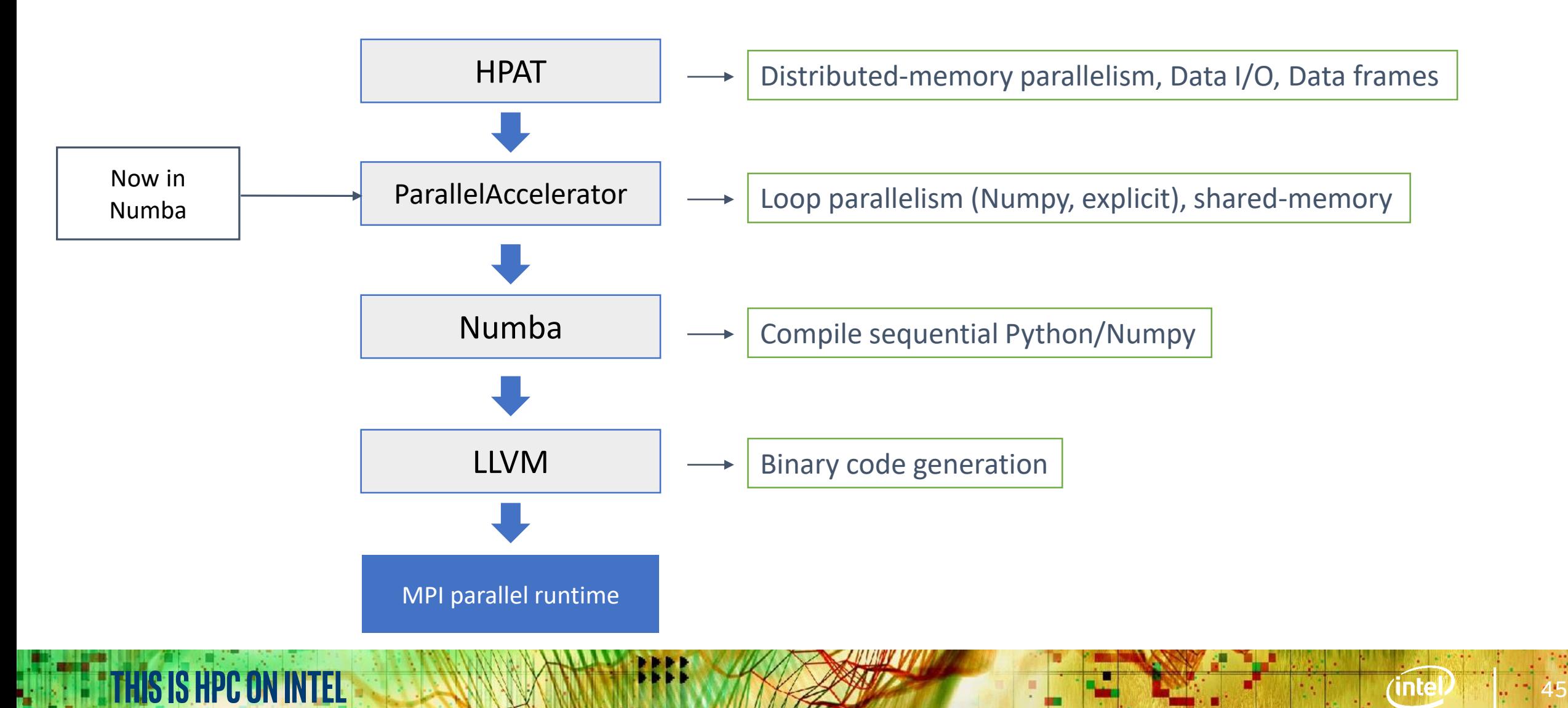

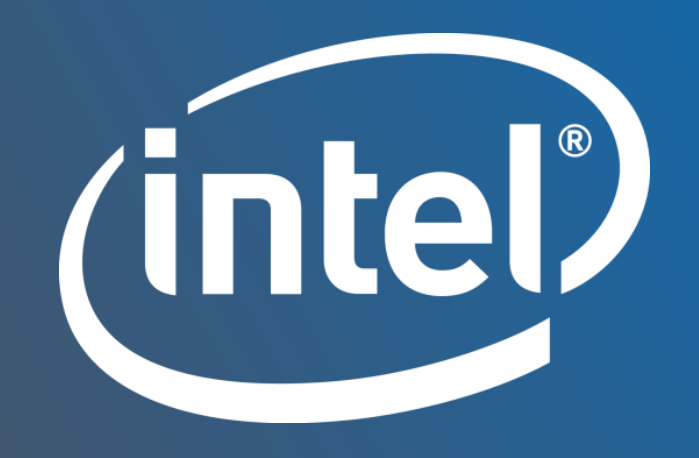